## **PROGRAM STUDIÓW**

WYDZIAŁ: Elektroniki Mikrosystemów i Fotoniki

KIERUNEK STUDIÓW: Inżynieria mikrosystemów mechatronicznych

z dziedziny nauk inżynieryjno-technicznych

Przyporządkowany do dyscypliny: D1 automatyka, elektronika i elektrotechnika (dyscyplina wiodąca)

D2 inżynieria mechaniczna

### POZIOM KSZTAŁCENIA: studia drugiego stopnia

FORMA STUDIÓW: stacjonarna

PROFIL: ogólnoakademicki

### JĘZYK PROWADZENIA STUDIÓW: polski

Zawartość:

- 1. Zakładane efekty uczenia się zał. nr 1 do programu studiów
- 2. Opis programu studiów zał. nr 2 do programu studiów
- 3. Plan studiów zał. nr 3 do programu studiów
- 4. Karty kursów zał. nr 4 do programu studiów (osobny zbiór)

Uchwała Senatu PWr nr 753/32/2016-2020 z dnia 16 maja 2019 r.

Obowiązuje od 1.10.2019 r.

### **ZAKŁADANE EFEKTY UCZENIA SIĘ**

**Wydział: Elektroniki Mikrosystemów i Fotoniki Kierunek studiów: Inżynieria mikrosystemów mechatronicznych Poziom studiów: studia drugiego stopnia Profil: ogólnoakademicki**

Umiejscowienie kierunku

Dziedzina nauki: nauki inżynieryjno-techniczne Dyscyplina/dyscypliny w przypadku kilku dyscyplin proszę wskazać dyscyplinę wiodącą) **automatyka, elektronika i elektrotechnika (dyscyplina wiodąca)**, inżynieria mechaniczna

Objaśnienie oznaczeń:

P6U – charakterystyki uniwersalne odpowiadające kształceniu na studiach pierwszego stopnia - 6 poziom PRK\*

P7U – charakterystyki uniwersalne odpowiadające kształceniu na studiach drugiego stopnia - 7 poziom PRK\*

P6S – charakterystyki drugiego stopnia odpowiadające kształceniu na studiach pierwszego stopnia studiów - 6 poziom PRK \*

P7S – charakterystyki drugiego stopnia odpowiadające kształceniu na studiach drugiego stopnia/ jednolitych magisterskich – 7 poziom PRK\*

 $W - k$ ategoria "wiedza"

 $U - k$ ategoria "umiejętności"

 $K - k$ ategoria "kompetencje społeczne"

K(*symbol kierunku*)\_W1, K(*symbol kierunku*)\_W2, K(*symbol kierunku*)\_W3, ...- efekty kierunkowe dot. kategorii "wiedza"

K(*symbol kierunku*)\_U1, K(*symbol kierunku*)\_U2, K(*symbol kierunku*)\_U3, …- efekty kierunkowe dot. kategorii "umiejętności"

K(*symbol kierunku*) K1, K(*symbol kierunku*) K2, K(*symbol kierunku*) K3, …- efekty kierunkowe dot. kategorii "kompetencje społeczne" S(*symbol specjalności*)\_W…, S(*symbol specjalności*)\_W…, S(*symbol specjalności*)\_W…, …- efekty specjalnościowe dot. kategorii "wiedza" S(*symbol specjalności*)\_U…, S(*symbol specjalności*)\_U…, S(*symbol specjalności*)\_U…, …- efekty specjalnościowe dot. kategorii "umiejętności" S(*symbol specjalności*)\_K…, S(*symbol specjalności*)\_K…, S(*symbol specjalności*)\_K…, …- efekty specjalnościowe dot. kategorii "kompetencje społeczne"

….\_inż – efekty uczenia się umożliwiające uzyskanie kompetencji inżynierskich

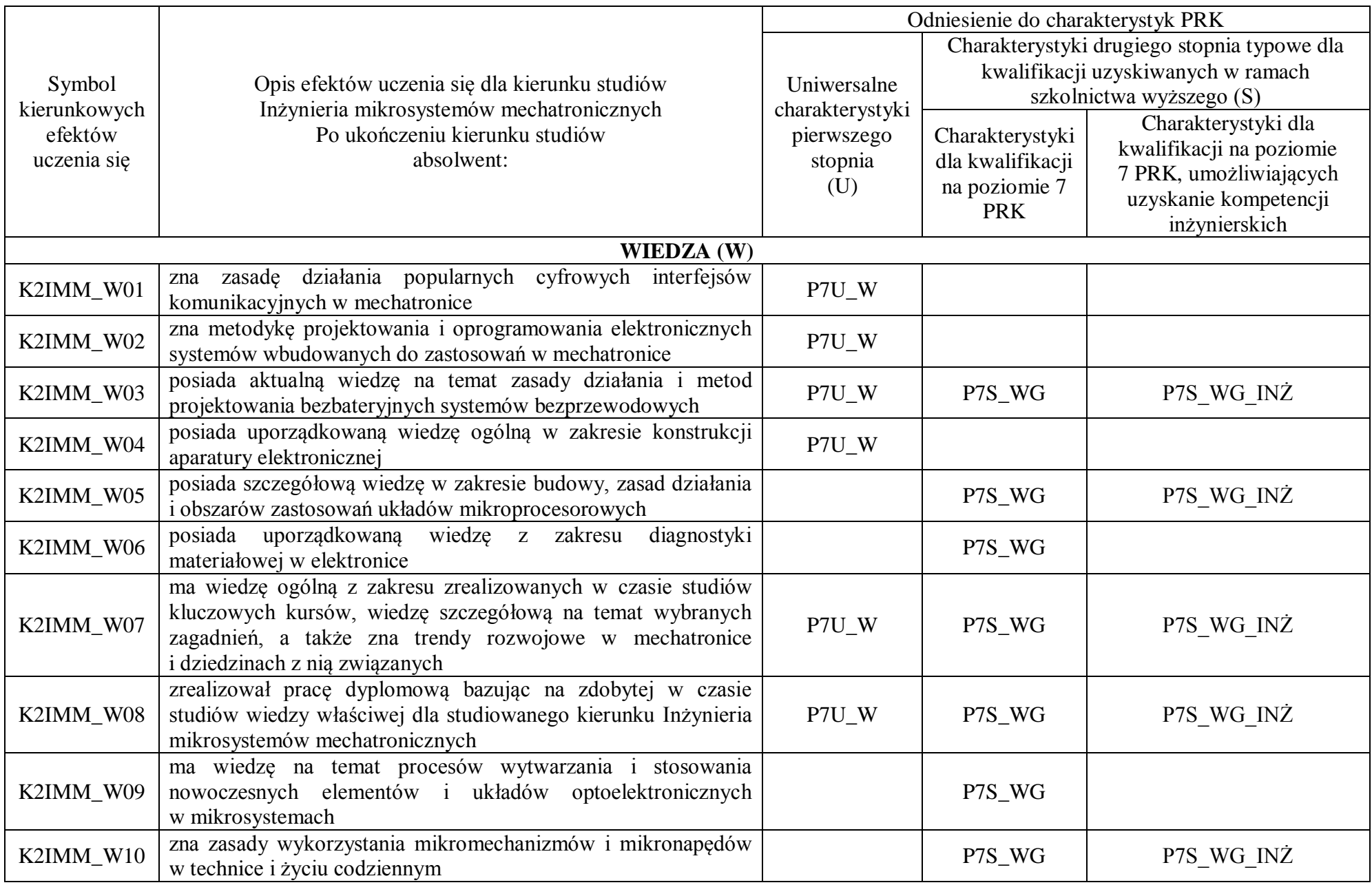

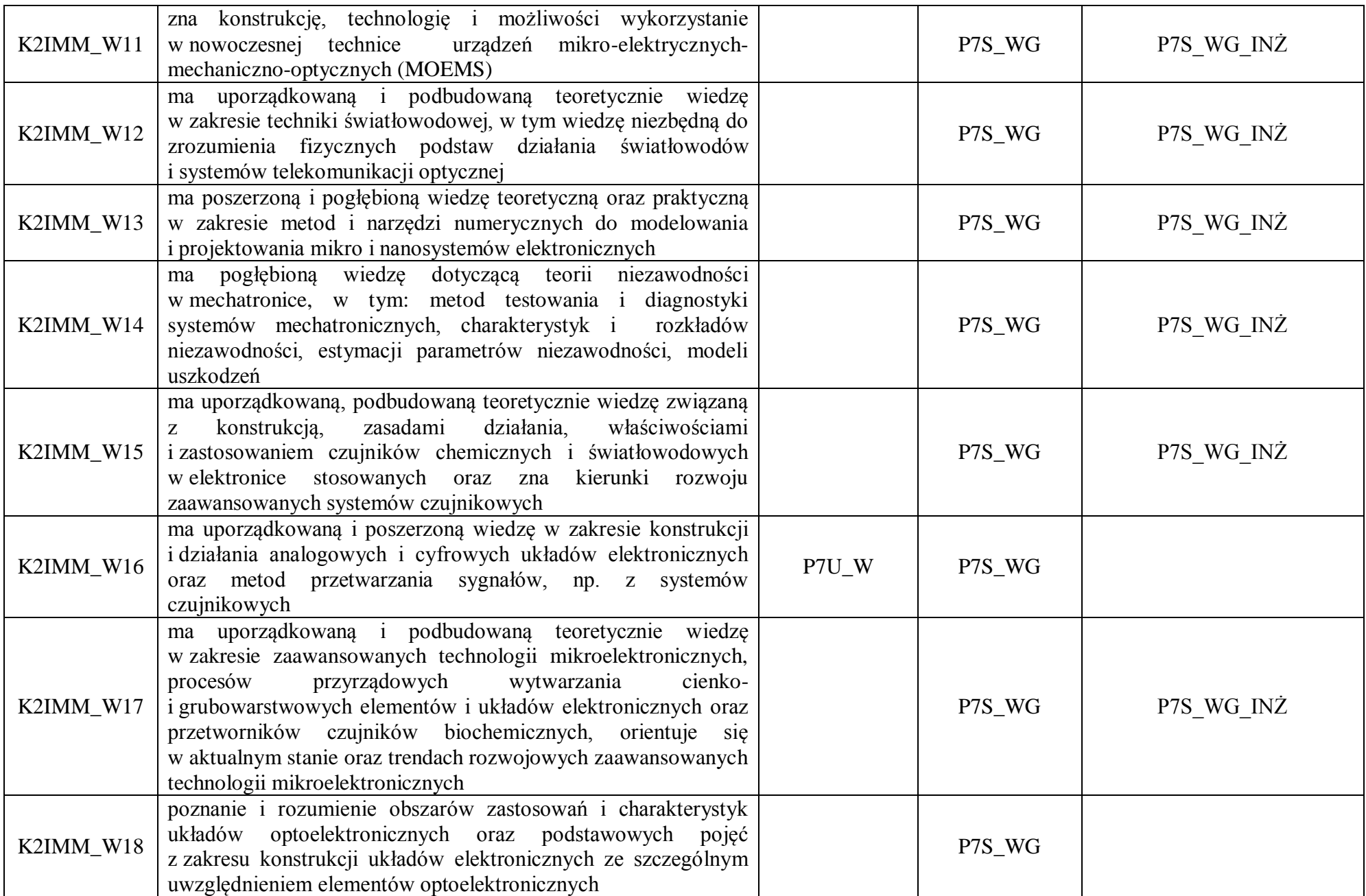

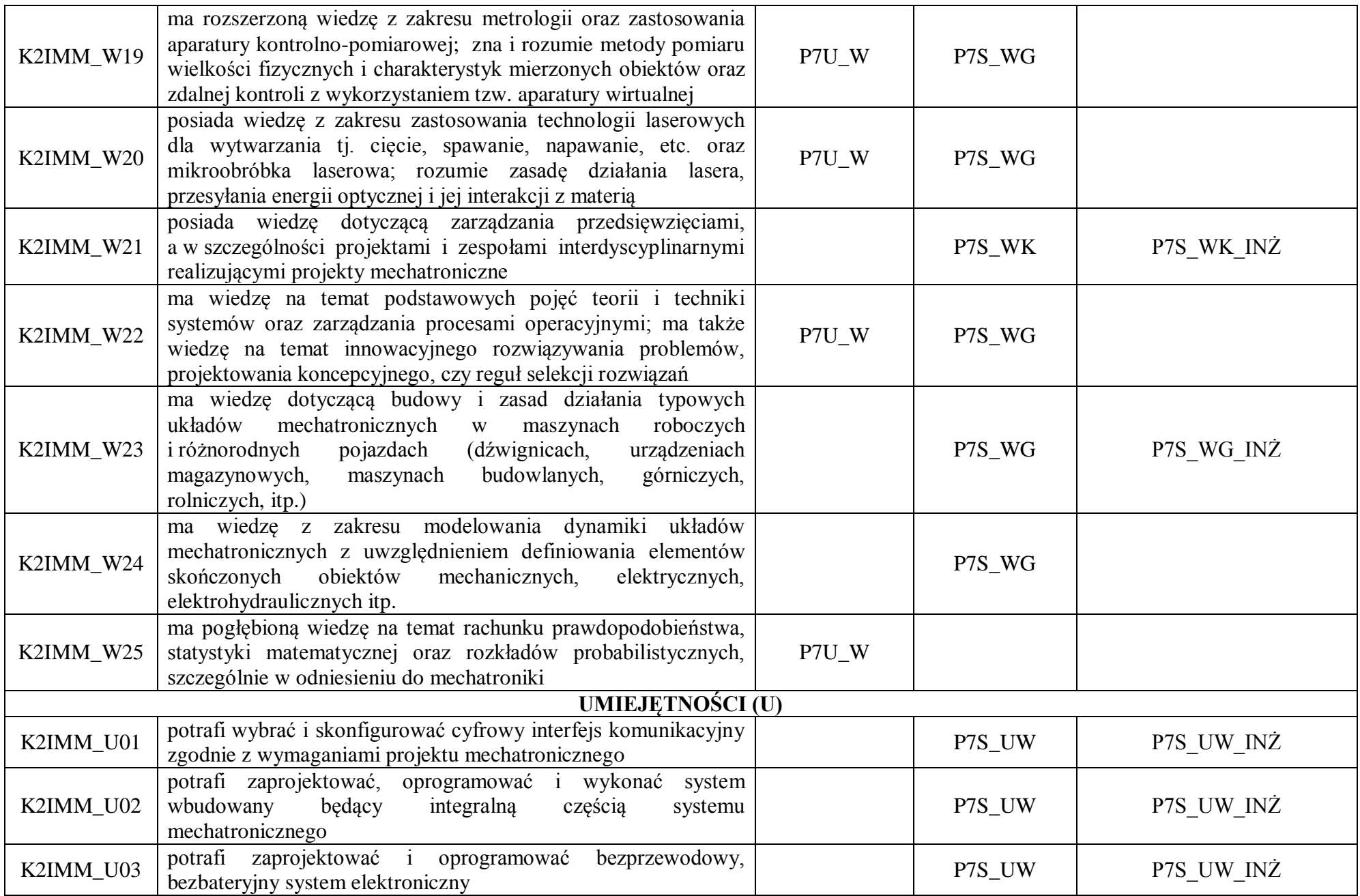

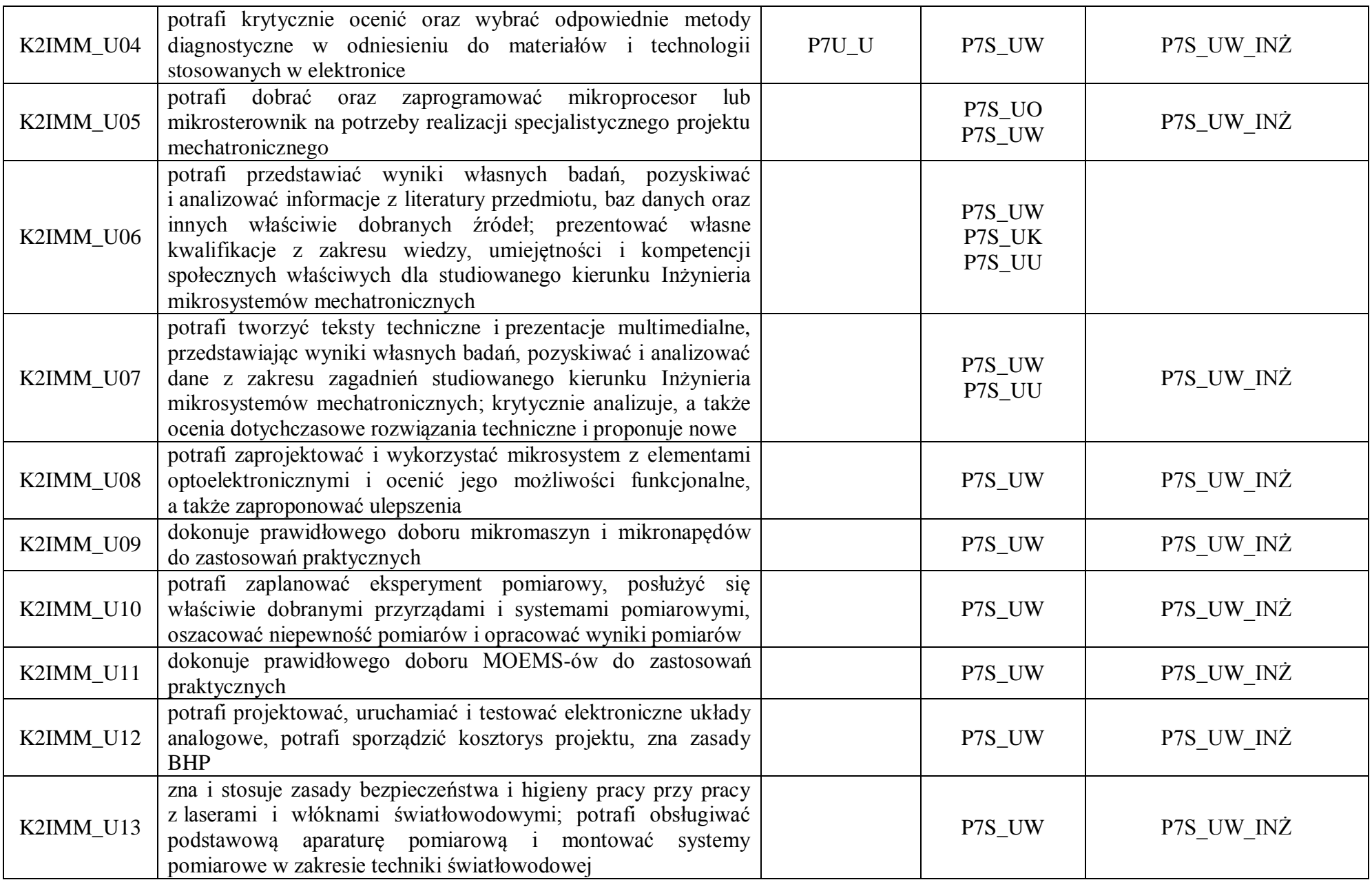

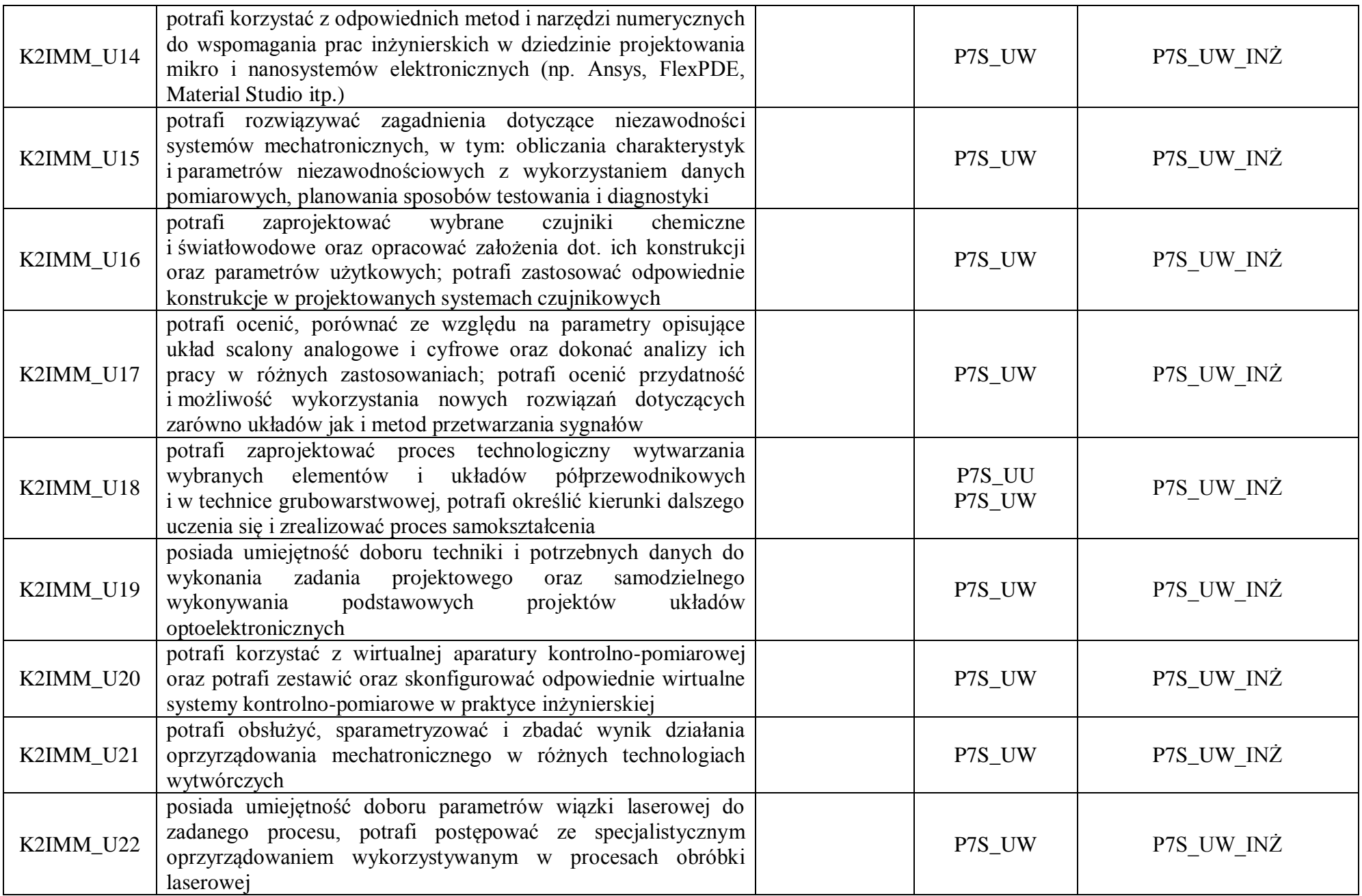

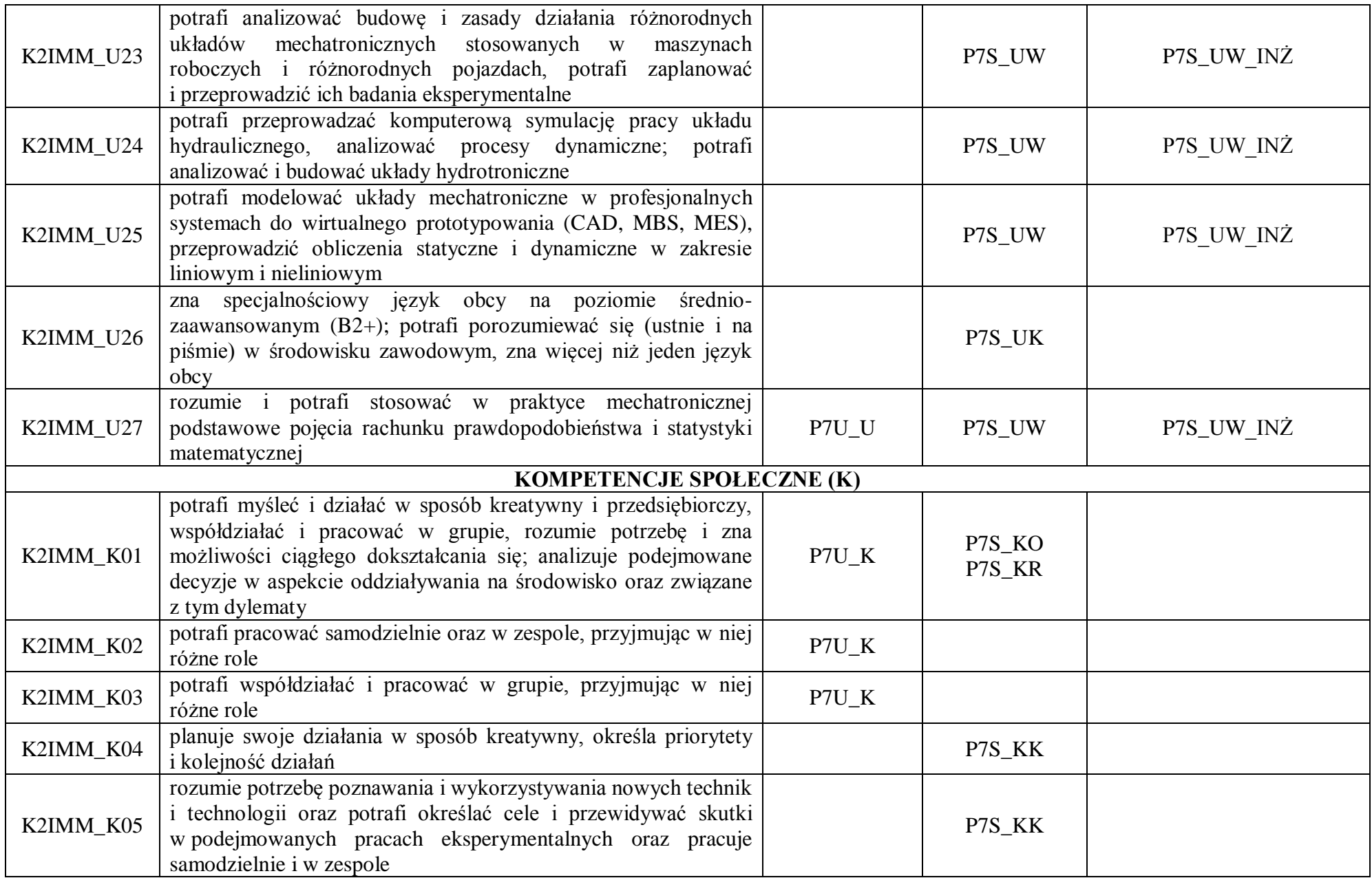

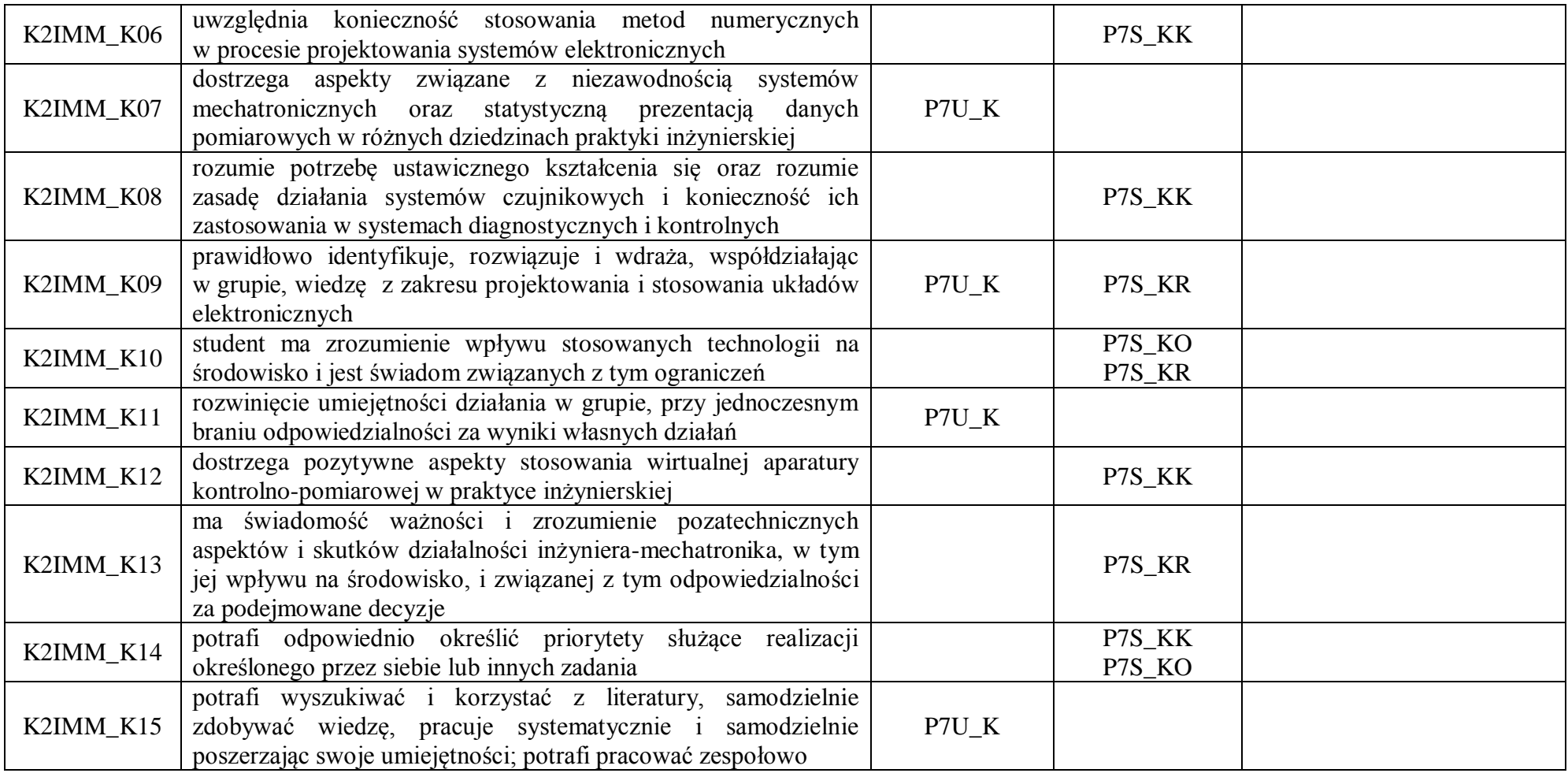

### **OPIS PROGRAMU STUDIÓW**

### **1. Opis ogólny**

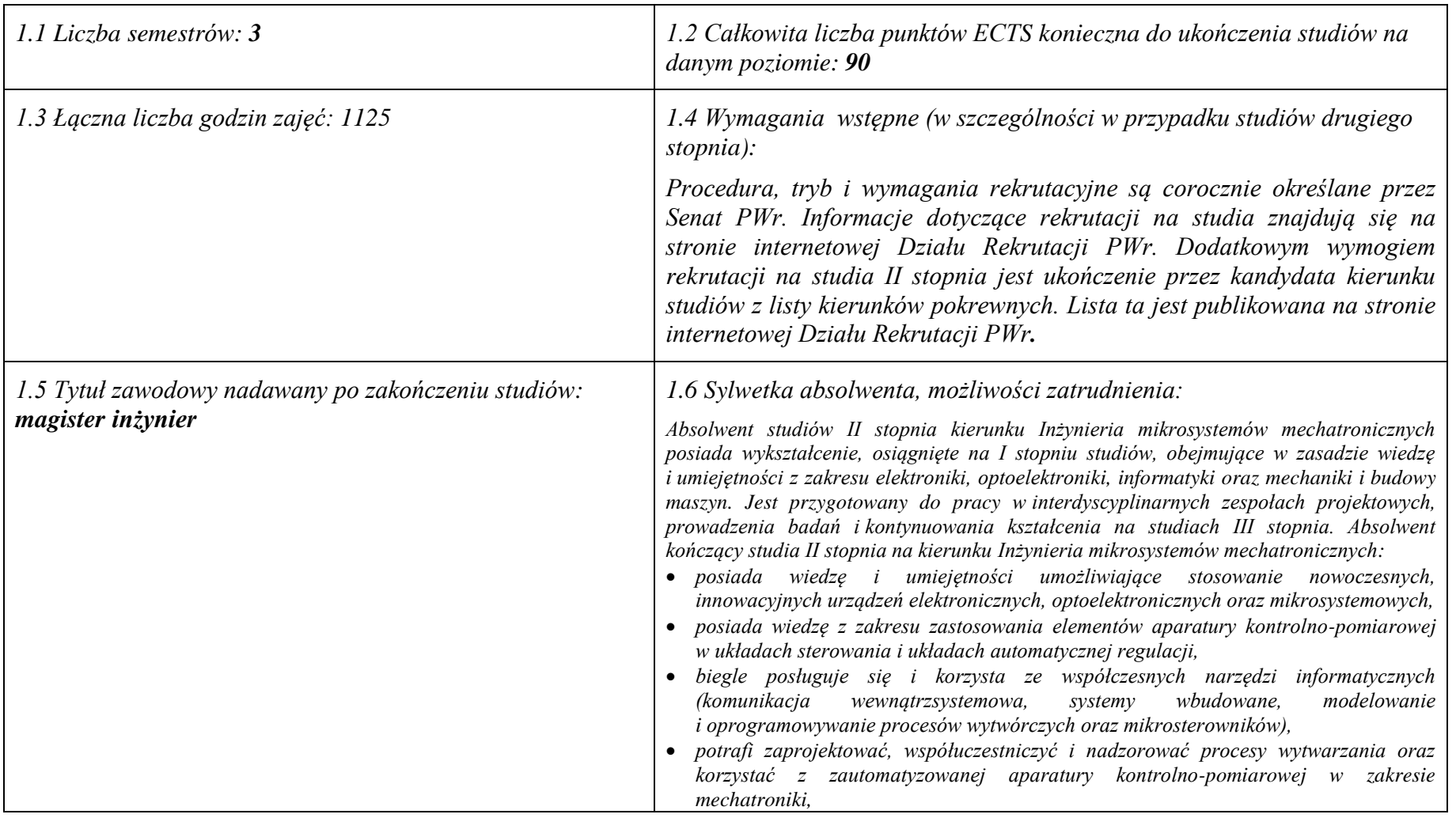

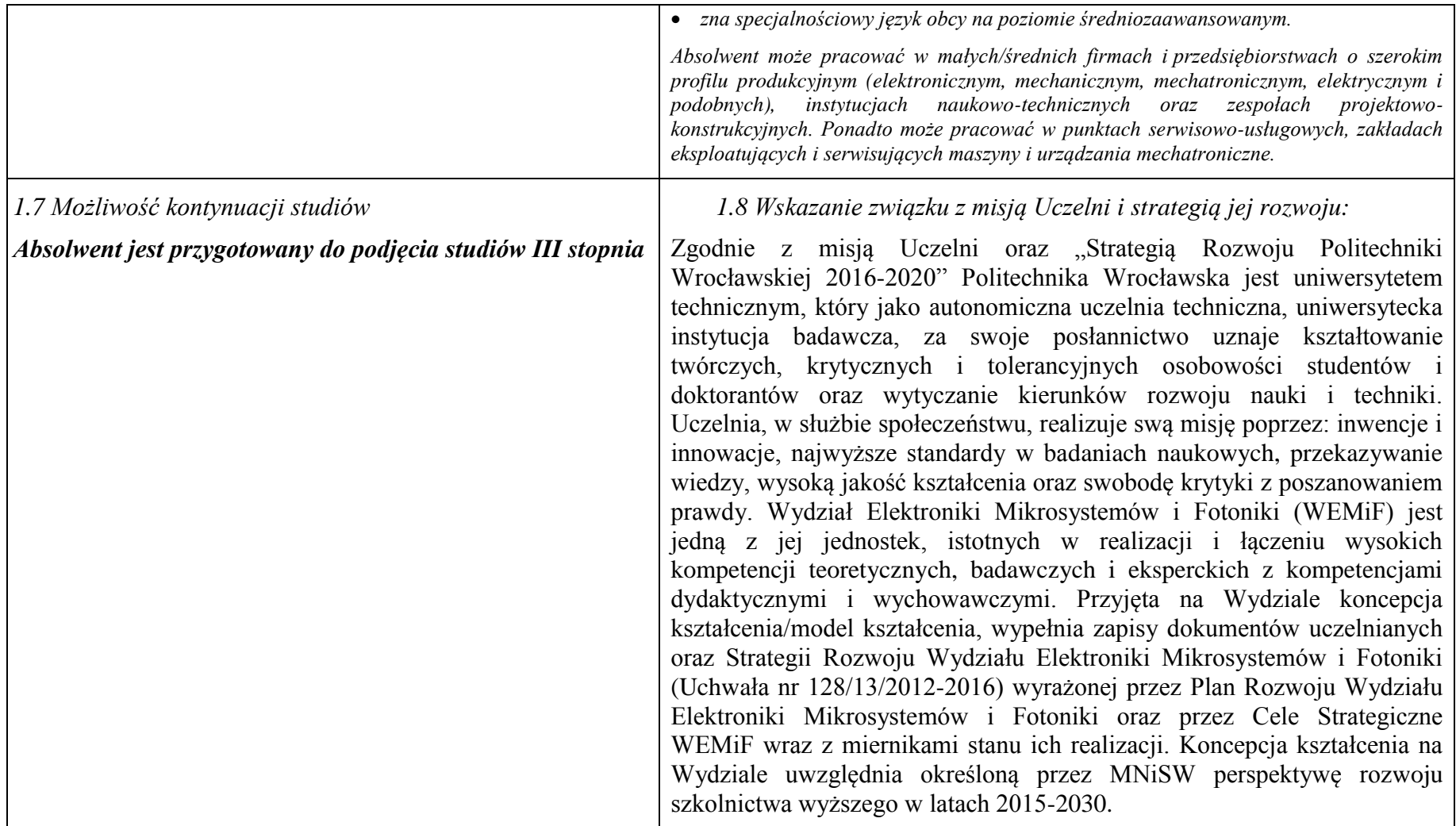

**2. Opis szczegółowy**

**2.1 Całkowita liczba efektów uczenia się w programie studiów: W (wiedza) = 25, U (umiejętności) = 27, K (kompetencje) = 15, W +**   $U + K = 67$ 

**2.2 Dla kierunku studiów przyporządkowanego do więcej niż jednej dyscypliny – liczba efektów uczenia się przypisana do dyscypliny:**

> **D1 (wiodąca) automatyka, elektronika i elektrotechnika 62 (***liczba ta musi być większa od połowy całkowitej liczby efektów uczenia się )* **D2 inżynieria mechaniczna 5**

**2.3 Dla kierunku studiów przyporządkowanego do więcej niż jednej dyscypliny – procentowy udział liczby punktów ECTS dla każdej z dyscyplin:**

**D1 90% punktów ECTS** 

**D2 10% punktów ECTS**

**2.4. Dla kierunku studiów o profilu ogólnoakademickim – liczba punktów ECTS przypisana zajęciom związanym z prowadzoną w Uczelni działalnością naukową w dyscyplinie lub dyscyplinach, do których przyporządkowany jest kierunek studiów (***musi być większa niż 50 % całkowitej liczby punktów ECTS z p. 1.1)* **67**

#### **2.5 Zwięzła analiza zgodności zakładanych efektów uczenia się z potrzebami rynku pracy**

Kształcąc na studiach o profilu ogólnoakademickim swoją ofertę Wydział kieruje do absolwentów studiów I i II stopnia oraz innych grup zainteresowanych rozwojem i podwyższaniem kwalifikacji, zdobytych poza edukacją formalną. Docelowo studia o tym profilu winny przygotowywać profesjonalną kadrę dla gospodarki i nauki, w tym liderów grup badawczych, zespołów projektowych i technicznych. Kształcenie na kierunku Inżynieria Mikrosystemów Mechatronicznych (IMM) jest współbieżne z ramami strategicznymi na rzecz inteligentnych specjalizacji Dolnego Śląska w obszarze elektroniki, branży motoryzacyjnej i obszarów pokrewnych oraz krajowych inteligentnych specjalności (KIS 8, 9, 11, 12).

Zasoby wiedzy, umiejętności oraz kompetencji społecznych studentów/absolwentów kierunku IMM Wydziału są wynikiem przypisania efektów uczenia się na określonym stopniu studiów odnoszących się do realizowanych kursów. Efekty uczenia się, określone dla kursów kierunkowych, odniesione są do efektów uczenia się dla obszaru nauk inżynieryjno-technicznych. Winny one zapewnić studentom/absolwentom posiadanie pogłębionej, uporządkowanej i podbudowanej teoretycznie wiedzy, stanowiącej zaawansowaną wiedzę ogólną z zakresu dyscyplin automatyka, elektronika i elektrotechnika oraz inżynieria mechaniczna, zawierającej główne trendy rozwojowe dyscyplin oraz wybrane zagadnienia z zakresu wiedzy szczegółowej, dotyczącej m. in. wybranych faktów, obiektów i zjawisk oraz związanych z nimi metod i teorii, wyjaśniających złożone zależności między nimi. Przyjęte rozwiązanie dotyczące wzrostu kompetencji przy przejściu na wyższy poziom kwalifikacji, z jednoczesnym zapewnieniem "otwartości" studiów II stopnia, daje możliwość przyswajania bardziej zaawansowanej wiedzy i umiejętności (przy określonych kompetencjach społecznych) w węższym zakresie tematycznym. Potencjalni, przyszli pracodawcy w regionie są informowani o poziomie wiedzy, umiejętnościach i kompetencjach społecznych osiąganych przez studentów/absolwentów poprzez przedstawicieli przemysłu, wchodzących w skład Konwentu Wydziału i mających wpływ na zakres określanych efektów uczenia się.

Zdobyta wiedza podstawowa jak i wiedza szczegółowa dotycząca dziedziny winna być na tyle szeroka, by student/absolwent kierunku mógł samodzielnie oraz w ramach ustawicznego kształcenia dostosowywać swoje kompetencje do zmieniających się warunków i wyzwań jakie staną przed nim w czasie kilkudziesięcioletniej kariery zawodowej. Takie oczekiwania mają pracodawcy wdrażający nowoczesną organizację pracy i innowacyjne technologie w swoich firmach. Przypisane kursom efekty, osiągane podczas procesu kształcenia, zapewnią, zgodnie z oczekiwaniami przyszłych pracodawców posiadanie przez absolwenta wiedzy o trendach rozwojowych oraz nowych, wdrożonych w ostatnim czasie osiągnięciach nie tylko w obszarze elektroniki, elektrotechniki, automatyki, inżynierii mechanicznej, optoelektroniki, fotoniki, informatyki, ale też w dziedzinach takich jak m. in. medycyna czy ochrona środowiska.

Zakładanym efektem, osiąganym w procesie kształcenia, dotyczącym wiedzy, jest posiadanie przez absolwenta zaawansowanej wiedzy dotyczącej transferu technologii oraz wiedzy związanej z zarządzaniem (w tym zarządzaniem jakością) oraz prowadzeniem działalności gospodarczej. Efektem kształcenia winna być ponadto wiedza ogólna, uwzględniana w praktyce inżynierskiej, niezbędna do rozumienia społecznych, ekonomicznych, prawnych oraz innych, pozatechnicznych, uwarunkowań działań inżynierskich. Efekty takie osiągane są przez realizację kursów ogólnouczelnianych. Taka wiedza umożliwi absolwentowi zrozumieć realia odnoszące się do organizacji procesów produkcyjnych oraz uwarunkowań, w jakich są one prowadzone. Pozwoli mu to ponadto na uwzględnianie tego rodzaju uwarunkowań w pracy indywidualnej oraz pracy zespołowej, jaką w wyniku osiągnięcia efektów jest w stanie odpowiedzialnie podjąć. Tego rodzaju zasobu wiedzy od absolwenta szkoły wyższej oczekuje współczesny rynek pracy. Zawarte w kartach przedmiotów kursów, realizowanych na kierunku, efekty uczenia się zapewniają ponadto osiągnięcie przez absolwenta umiejętności integrowania wiedzy różnych dziedzin i dyscyplin ze stosowaniem podejścia systemowego przy formowaniu i rozwiązywaniu zadań inżynierskich. Rynek pracy oczekuje, że osiągnięte w procesie kształcenia efekty zapewnią przygotowanie absolwenta do pracy w środowisku przemysłowym ze znajomością przez niego zasad bezpieczeństwa związanych z pracą, a w szczególności z pracą na określonym stanowisku/urządzeniu. W tym względzie istotne są tu efekty osiągane przy realizacjach kursów typu laboratoryjnego. Student/absolwent powinien widzieć potrzebę ulepszania i usprawniania procesu produkcji, czy też istniejących na stanowisku pracy istniejących rozwiązań technicznych. Po osiągnięciu efektów uczenia się powinien on potrafić, uwzględniając aspekty pozatechniczne, zgodnie z zadaną specyfikacją, zaprojektować oraz wykonać (przy użyciu właściwych metod, technik i narzędzi) złożone urządzenie, system lub proces.

Mając zatem na uwadze, że zadaniem zakładanych i osiąganych na kierunku kształcenia efektów uczenia się jest sprostanie, w jak największym stopniu oczekiwaniom przedsiębiorców zatrudniających naszych absolwentów, istotnym elementem oceny jakości procesu kształcenia są prowadzone w czasie każdego semestru hospitacje oraz ankiety wydziałowe skierowane do studentów oraz absolwentów. Weryfikacja zgodności zakładanych efektów uczenia się z oczekiwaniami i potrzebami rynku następuje również podczas licznych kontaktów naszych absolwentów z pracownikami Wydziału.

**2.6. Łączna liczba punktów ECTS, którą student musi uzyskać na zajęciach wymagających bezpośredniego udziału nauczycieli akademickich lub innych osób prowadzących zajęcia i studentów** (wpisać sumę punktów ECTS dla kursów/ grup kursów oznaczonych kodem  $BK^1$ ) 60,3 ECTS

#### **2.7. Łączna liczba punktów ECTS, którą student musi uzyskać w ramach zajęć z zakresu nauk podstawowych**

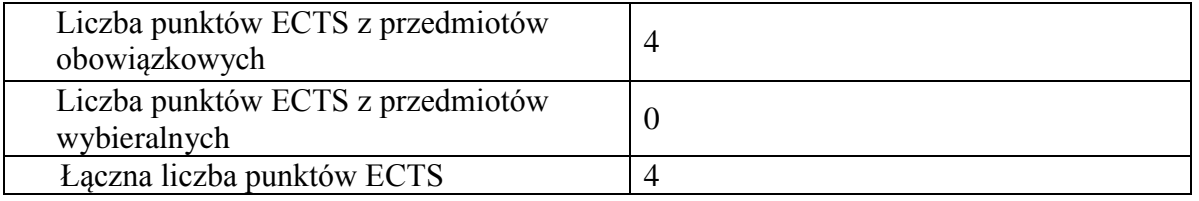

**2.8. Łączna liczba punktów ECTS, którą student musi uzyskać w ramach zajęć o charakterze praktycznym, w tym zajęć laboratoryjnych i projektowych** (wpisać sumę punktów ECTS kursów/grup kursów oznaczonych kodem P)

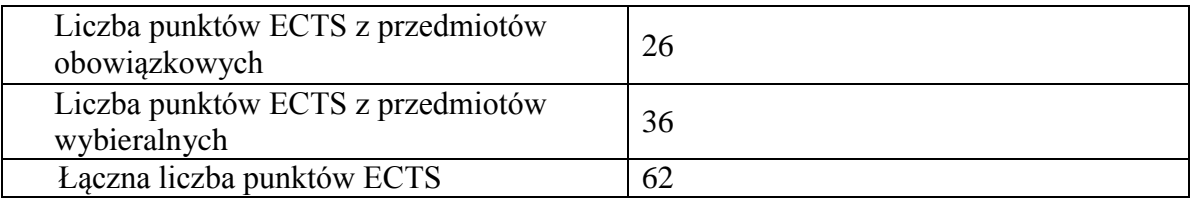

#### **2.9. Minimalna liczba punktów ECTS , którą student musi uzyskać, realizując bloki kształcenia oferowane na zajęciach ogólnouczelnianych lub na innym kierunku studiów** (wpisać sumę punktów ECTS kursów/grup kursów oznaczonych kodem O) 8 punktów ECTS

#### **2.10. Łączna liczba punktów ECTS, którą student może uzyskać, realizując bloki wybieralne (min. 30 % całkowitej liczby punktów ECTS) 47 punktów ECTS**

#### **3. Opis procesu prowadzącego do uzyskania efektów uczenia się:**

Studenci kierunku uzyskują/osiągają zakładane efekty uczenia się przede wszystkim podczas zajęć zorganizowanych przez uczelnię w ramach prowadzonego procesu kształcenia. Efekty uczenia się przypisane do kategorii "wiedza", w tym treści kształcenia z nimi związane, przekazywane są podczas wykładów oraz zajęć audytoryjno-seminaryjnych. Efekty obejmujące umiejętności, kompetencje społeczne oraz inżynierskie osiągane są na zajęciach o charakterze praktycznym, przy bezpośrednim kontakcie z nauczycielami akademickimi, prowadzonych w formie ćwiczeń, laboratoriów bądź zajęć projektowych.

Realizowana przez studentów praca dyplomowa, obejmującą złożone problemy inżynierskie oraz zagadnienia pomiarowo-badawcze, umożliwia studentowi utrwalenie uzyskanych efektów uczenia się. W procesie kształcenia studenci realizują zajęcia w nowoczesnych laboratoriach technologiczno-badawczych Wydziału. Zajęcia te powiązane są z prowadzonymi na Wydziale projektami badawczymi, dotyczącymi nowych i aktualnych obszarów badawczych, dzięki czemu studenci zdobywają doświadczenie badawcze i mają możliwość współuczestniczenia w badaniach naukowych.

Studenci mają możliwość korzystania z dodatkowych, nieobowiązkowych form kształcenia, które sprzyjają osiąganiu efektów uczenia się poprzez uczestnictwo w konsultacjach merytorycznych, konsultacjach laboratoryjnych, kursach wyrównawczych oraz dodatkowych zajęciach współorganizowanych przez Wydział z branżowymi firmami zewnętrznymi (np. w ramach programu LabVIEW Academy bądź IQRF Smart School).

Osiąganie zakładanych efektów uczenia się przez studentów jest weryfikowane na bieżąco poprzez systematyczną ocenę prowadzoną w postaci: kartkówek, odpowiedzi ustnych, sprawozdań, protokołów laboratoryjnych, projektów bądź prezentacji multimedialnych. Na wykładach osiągnięcie zakładanych efektów uczenia się, obejmujących szerszy zakres treści kształcenia, weryfikowane jest przez kolokwia/egzaminy cząstkowe bądź końcowe.

### **4. Lista bloków zajęć:**

### **4.1 Lista bloków zajęć obowiązkowych:**

### **4.1.1 Lista bloków kształcenia ogólnego**

**4.1.1.1 Blok** *Przedmioty humanistyczno-menedżerskie (1 pkt. ECTS):*

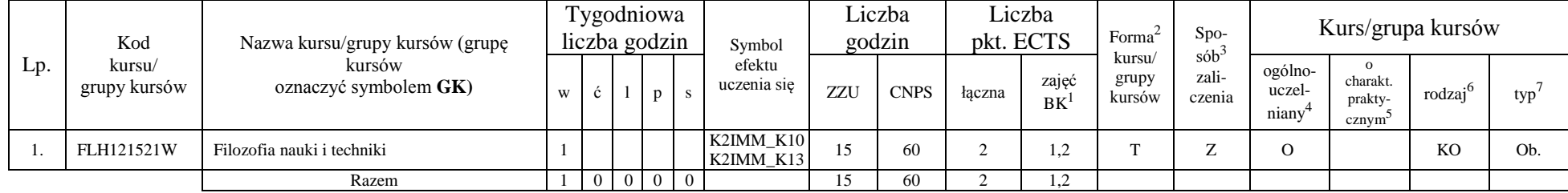

#### **4.1.1.2 Blok** *Języki obce (0 pkt ECTS):*

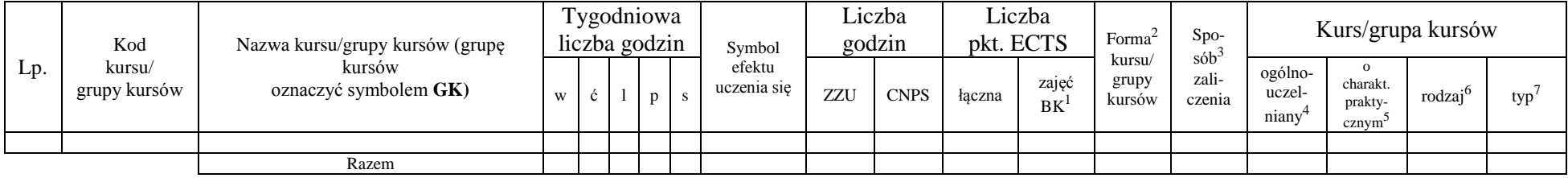

#### **4.1.1.3 Blok** *Zajęcia sportowe (0 pkt ECTS):*

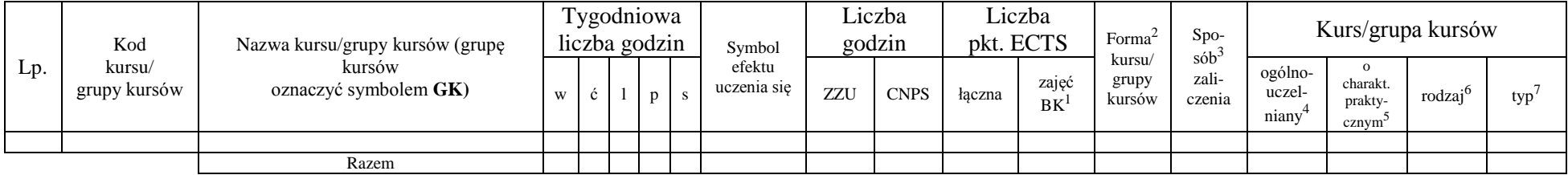

<sup>1</sup>BK – liczba punktów ECTS przypisanych godzinom zajęć wymagających bezpośredniego kontaktu nauczycieli i studentów  $2$ Tradycyjna – T, zdalna – Z

7

 $3Egzamin - E$ , zaliczenie na ocenę – Z. W grupie kursów po literze E lub Z w nawiasie wpisać formę kursu końcowego (w, c, l, s, p) <sup>4</sup>Kurs/ grupa kursów Ogólnouczelniany – O

<sup>5</sup>Kurs/ grupa kursów Praktyczny – P. W grupie kursów w nawiasie wpisać liczbę punktów ECTS dla kursów o charakterze praktycznym

 $6\text{KO}$  - kształcenia ogólnego, PD – podstawowy, K – kierunkowy, S – specjalnościowy

#### **4.1.1.4** *Technologie informacyjne (0 pkt ECTS):*

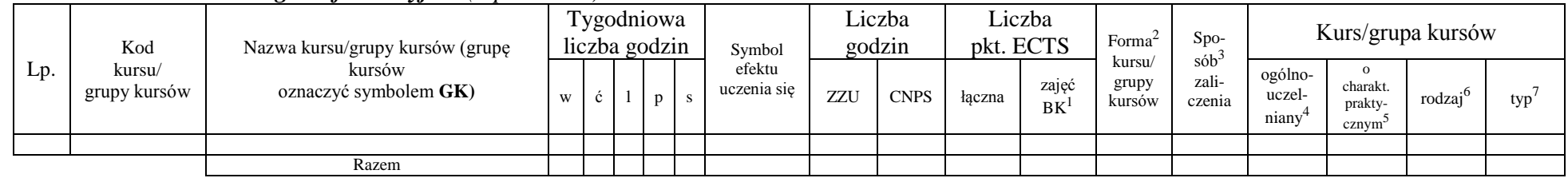

#### **Razem dla bloków kształcenia ogólnego**

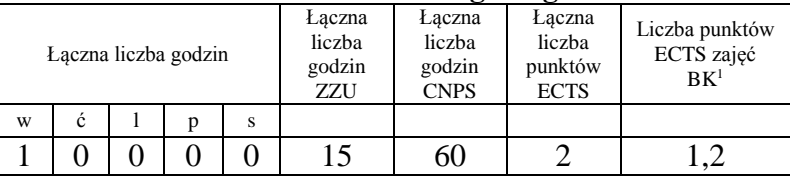

### **4.1.2 Lista bloków z zakresu nauk podstawowych**

**4.1.2.1 Blok** *Matematyka (4 pkt. ECTS):*

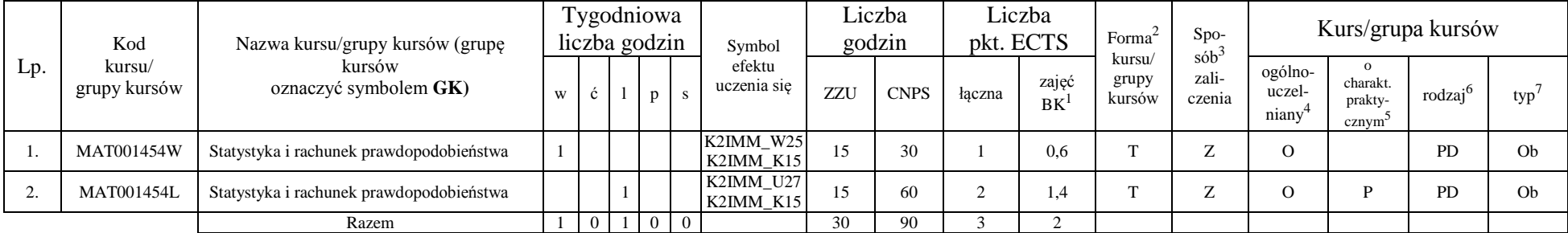

<sup>1</sup>BK – liczba punktów ECTS przypisanych godzinom zajęć wymagających bezpośredniego kontaktu nauczycieli i studentów  $2$ Tradycyjna – T, zdalna – Z

 $3Egzamin - E$ , zaliczenie na ocenę – Z. W grupie kursów po literze E lub Z w nawiasie wpisać formę kursu końcowego (w, c, l, s, p) <sup>4</sup>Kurs/ grupa kursów Ogólnouczelniany – O

<sup>5</sup>Kurs/ grupa kursów Praktyczny – P. W grupie kursów w nawiasie wpisać liczbę punktów ECTS dla kursów o charakterze praktycznym

 $6\text{KO}$  - kształcenia ogólnego, PD – podstawowy, K – kierunkowy, S – specjalnościowy

#### **4.1.2.2 Blok** *Fizyka (0 pkt. ECTS):*

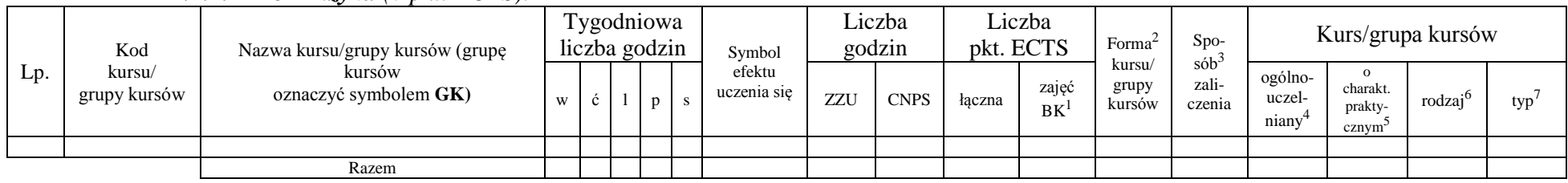

#### **4.1.2.3 Blok** *Chemia (0 pkt. ECTS):*

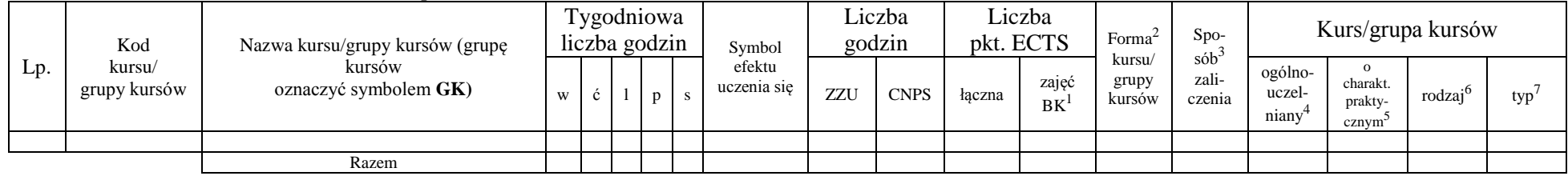

#### **4.1.2.4 Blok** *Informatyka (0 pkt. ECTS):*

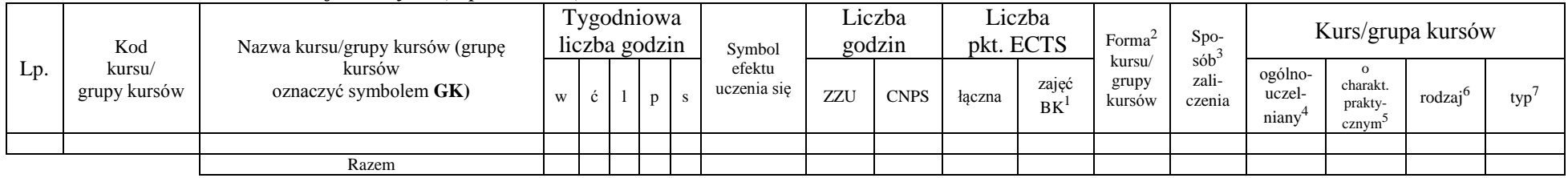

<sup>1</sup>BK – liczba punktów ECTS przypisanych godzinom zajęć wymagających bezpośredniego kontaktu nauczycieli i studentów  $2Tradycyina - T$ , zdalna – Z

9

<sup>3</sup>Egzamin – E, zaliczenie na ocenę – Z. W grupie kursów po literze E lub Z w nawiasie wpisać formę kursu końcowego (w, c, l, s, p) <sup>4</sup>Kurs/ grupa kursów Ogólnouczelniany – O

<sup>5</sup>Kurs/ grupa kursów Praktyczny – P. W grupie kursów w nawiasie wpisać liczbę punktów ECTS dla kursów o charakterze praktycznym

<sup>6</sup>KO - kształcenia ogólnego, PD – podstawowy, K – kierunkowy, S – specjalnościowy

#### **Razem dla bloków z zakresu nauk podstawowych:**

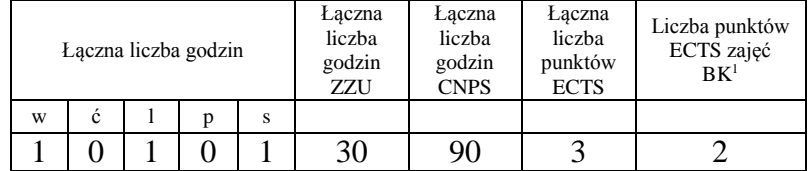

#### **4.1.3 Lista bloków kierunkowych**

#### **4.1.3.1a Blok** *Przedmioty obowiązkowe kierunkowe*

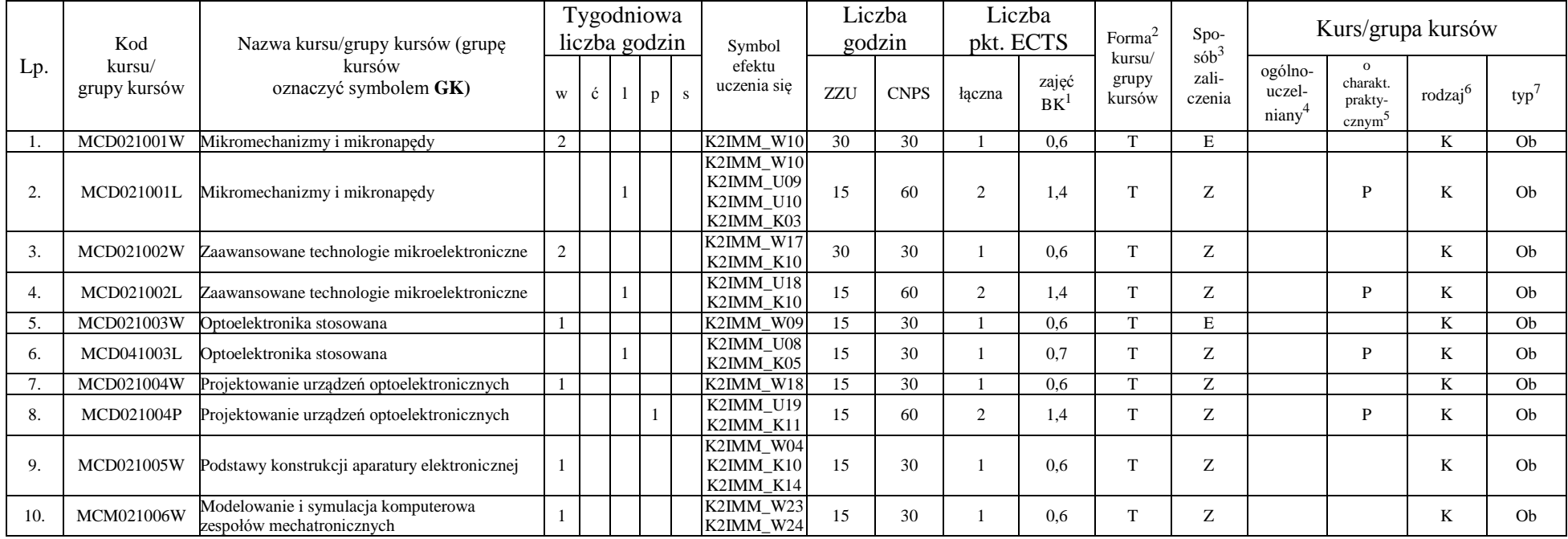

<sup>1</sup>BK – liczba punktów ECTS przypisanych godzinom zajęć wymagających bezpośredniego kontaktu nauczycieli i studentów  $2$ Tradycyjna – T, zdalna – Z

<sup>3</sup>Egzamin – E, zaliczenie na ocenę – Z. W grupie kursów po literze E lub Z w nawiasie wpisać formę kursu końcowego (w, c, l, s, p)

<sup>4</sup>Kurs/ grupa kursów Ogólnouczelniany – O

<sup>5</sup>Kurs/ grupa kursów Praktyczny – P. W grupie kursów w nawiasie wpisać liczbę punktów ECTS dla kursów o charakterze praktycznym

 $6KO - k$ ształcenia ogólnego, PD – podstawowy, K – kierunkowy, S – specjalnościowy

 $7W -$  wybieralny, Ob – obowiązkowy

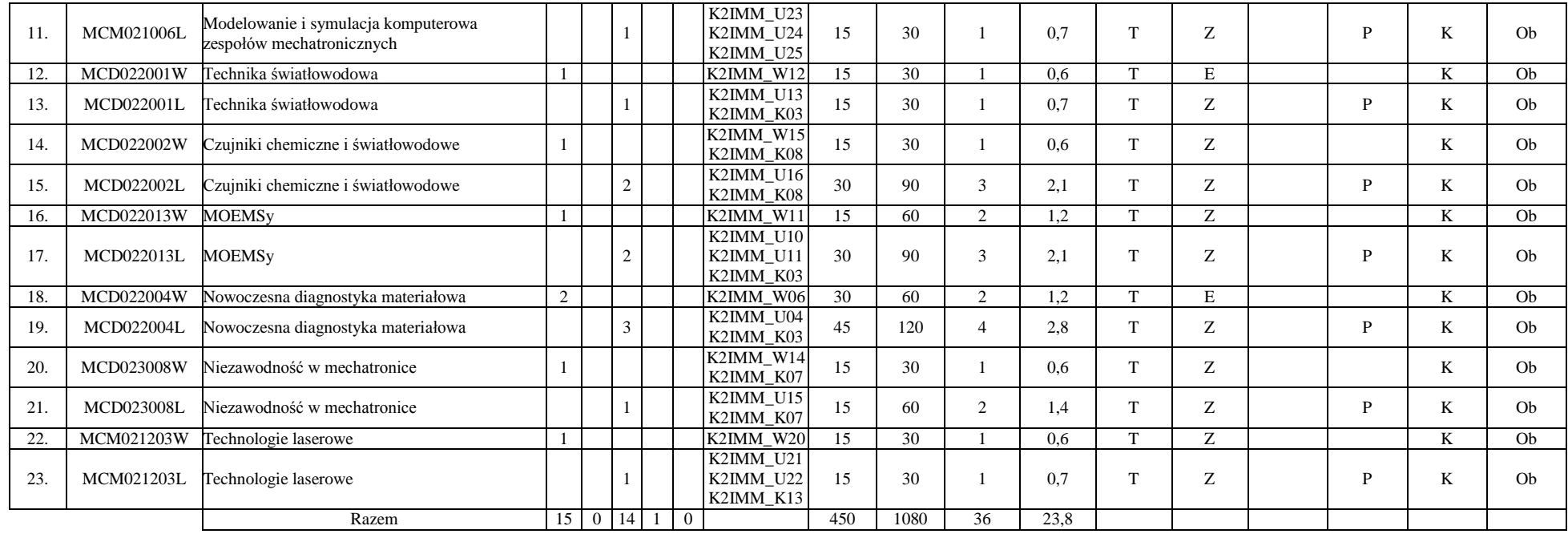

#### **Razem dla bloków kierunkowych:**

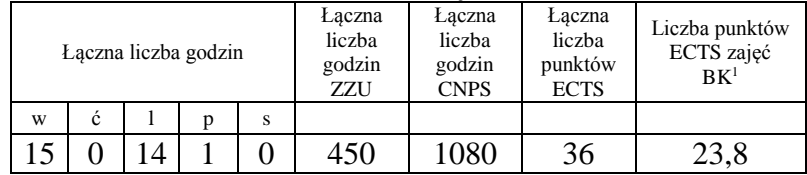

<sup>1</sup>BK – liczba punktów ECTS przypisanych godzinom zajęć wymagających bezpośredniego kontaktu nauczycieli i studentów  $2Tradycyina - T$ , zdalna – Z

<sup>3</sup>Egzamin – E, zaliczenie na ocenę – Z. W grupie kursów po literze E lub Z w nawiasie wpisać formę kursu końcowego (w, c, l, s, p) <sup>4</sup>Kurs/ grupa kursów Ogólnouczelniany – O

<sup>5</sup>Kurs/ grupa kursów Praktyczny – P. W grupie kursów w nawiasie wpisać liczbę punktów ECTS dla kursów o charakterze praktycznym

<sup>6</sup>KO - kształcenia ogólnego, PD – podstawowy, K – kierunkowy, S – specjalnościowy

<sup>7</sup>W - wybieralny, Ob – obowiązkowy

### **4.2 Lista bloków wybieralnych 4.2.1 Lista bloków kształcenia ogólnego**

#### **4.2.1.1 Blok** *Przedmioty humanistyczno-menedżerskie (3 pkt ECTS):*

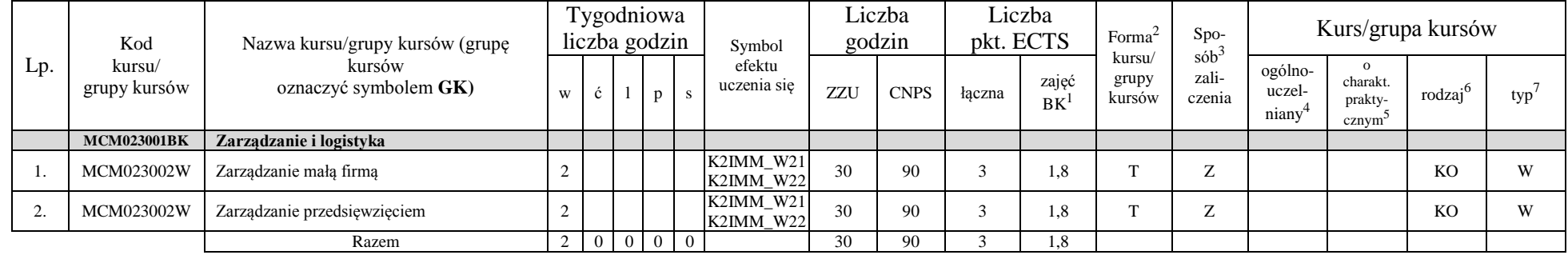

#### **4.2.1.2 Blok** *Języki obce (3 pkt ECTS):*

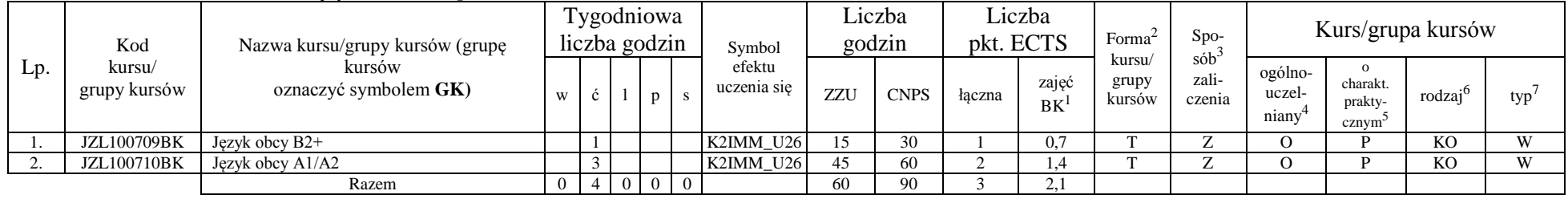

#### **4.2.1.3 Blok** *Zajęcia sportowe (0 pkt ECTS):*

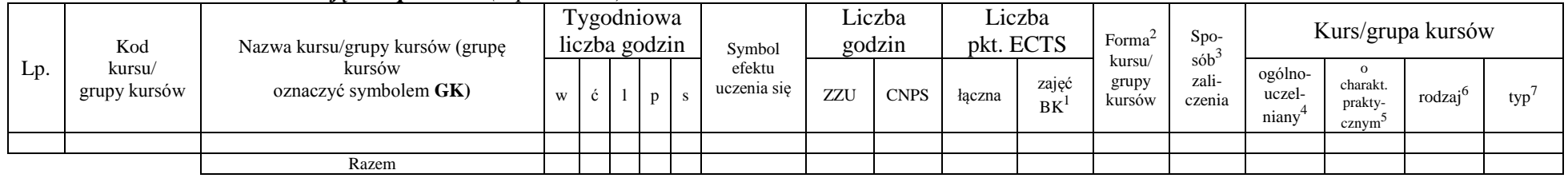

<sup>1</sup>BK – liczba punktów ECTS przypisanych godzinom zajęć wymagających bezpośredniego kontaktu nauczycieli i studentów  $2$ Tradycyjna – T, zdalna – Z

 $3Egzamin - E$ , zaliczenie na ocenę – Z. W grupie kursów po literze E lub Z w nawiasie wpisać formę kursu końcowego (w, c, l, s, p)

<sup>4</sup>Kurs/ grupa kursów Ogólnouczelniany – O

<sup>5</sup>Kurs/ grupa kursów Praktyczny – P. W grupie kursów w nawiasie wpisać liczbę punktów ECTS dla kursów o charakterze praktycznym

 $6\text{KO}$  - kształcenia ogólnego, PD – podstawowy, K – kierunkowy, S – specjalnościowy

 $7W - w$ ybieralny, Ob – obowiązkowy

#### **4.2.1.4** *Technologie informacyjne (0 pkt ECTS):*

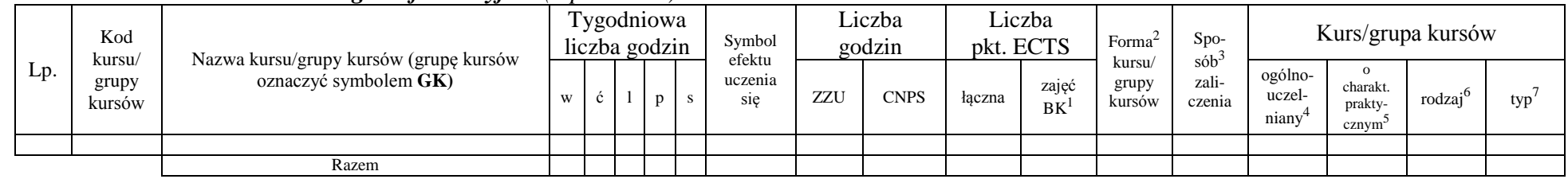

#### **Razem dla bloków kształcenia ogólnego:**

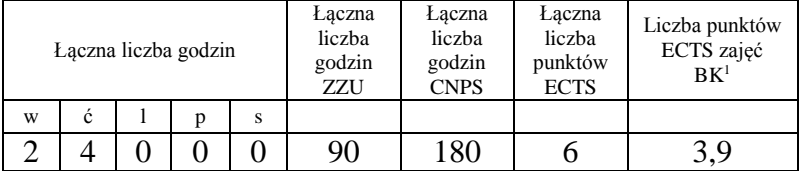

BK – liczba punktów ECTS przypisanych godzinom zajęć wymagających bezpośredniego kontaktu nauczycieli i studentów  $2Tradycyina - T$ , zdalna – Z Egzamin – E, zaliczenie na ocenę – Z. W grupie kursów po literze E lub Z w nawiasie wpisać formę kursu końcowego (w, c, l, s, p) Kurs/ grupa kursów Ogólnouczelniany – O

<sup>5</sup>Kurs/ grupa kursów Praktyczny – P. W grupie kursów w nawiasie wpisać liczbę punktów ECTS dla kursów o charakterze praktycznym

<sup>6</sup>KO - kształcenia ogólnego, PD – podstawowy, K – kierunkowy, S – specjalnościowy

#### **4.2.2 Lista bloków z zakresu nauk podstawowych**

**4.2.2.1 Blok** *Matematyka (0 pkt ECTS):*

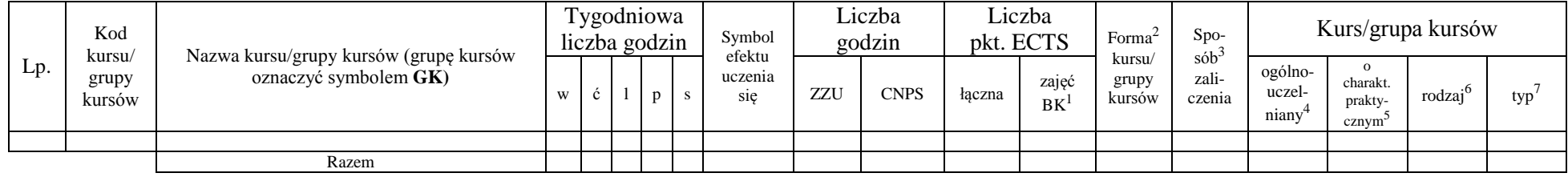

#### **4.2.2.2 Blok** *Fizyka (0 pkt ECTS):*

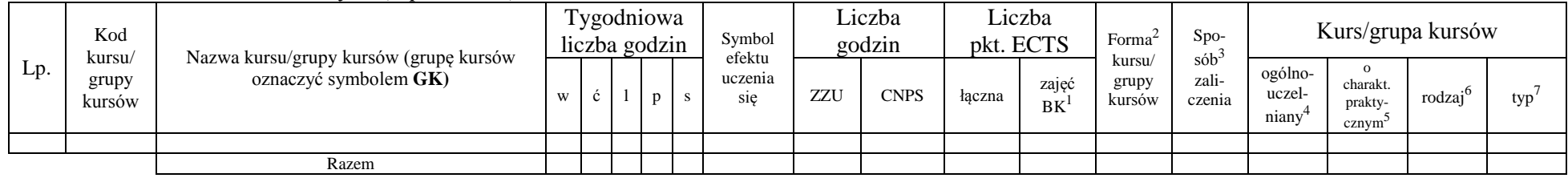

#### **4.2.2.3 Blok** *Chemia (0 pkt ECTS):*

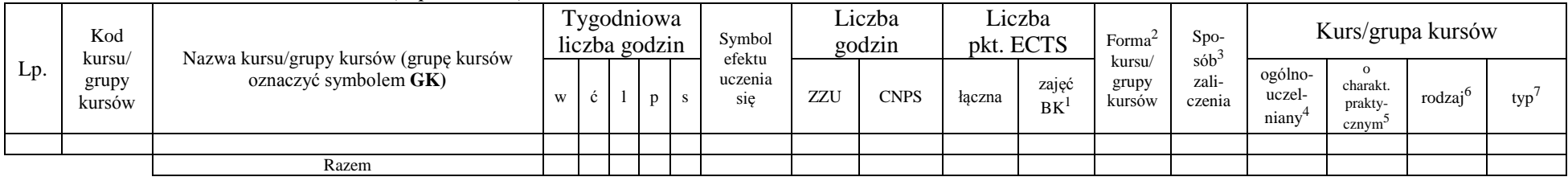

<sup>1</sup>BK – liczba punktów ECTS przypisanych godzinom zajęć wymagających bezpośredniego kontaktu nauczycieli i studentów  $2$ Tradycyjna – T, zdalna – Z

14

<sup>3</sup>Egzamin – E, zaliczenie na ocenę – Z. W grupie kursów po literze E lub Z w nawiasie wpisać formę kursu końcowego (w, c, l, s, p) <sup>4</sup>Kurs/ grupa kursów Ogólnouczelniany – O

<sup>5</sup>Kurs/ grupa kursów Praktyczny – P. W grupie kursów w nawiasie wpisać liczbę punktów ECTS dla kursów o charakterze praktycznym

 $6KO - k$ ształcenia ogólnego, PD – podstawowy, K – kierunkowy, S – specjalnościowy

#### **Razem dla bloków z zakresu nauk podstawowych:**

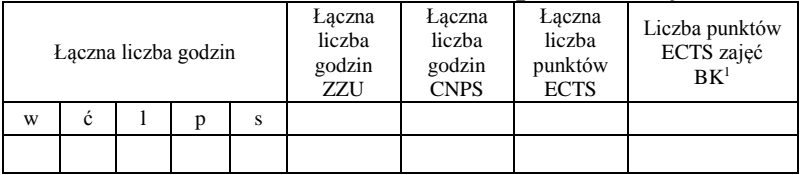

#### **4.2.3 Lista bloków kierunkowych**

**4.2.3.1 Blok** *Przedmioty wybieralne kierunkowe (23 pkt ECTS):*

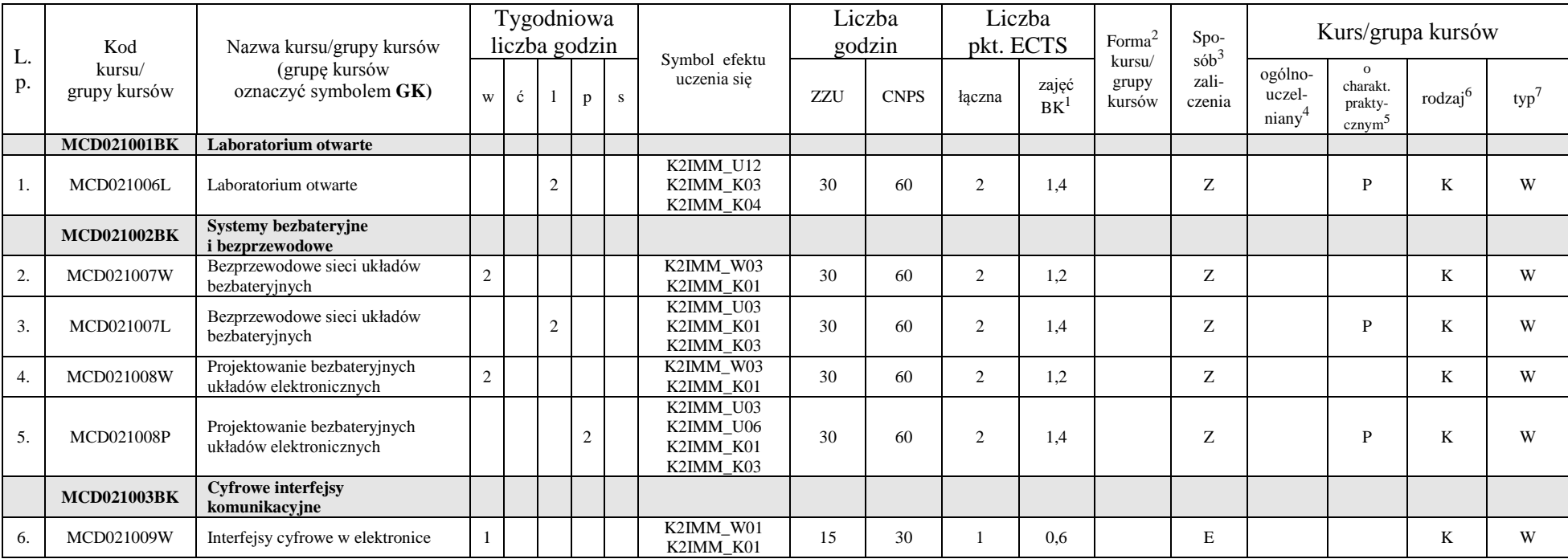

<sup>1</sup>BK – liczba punktów ECTS przypisanych godzinom zajęć wymagających bezpośredniego kontaktu nauczycieli i studentów  $2$ Tradycyjna – T, zdalna – Z

<sup>3</sup>Egzamin – E, zaliczenie na ocenę – Z. W grupie kursów po literze E lub Z w nawiasie wpisać formę kursu końcowego (w, c, l, s, p)

<sup>4</sup>Kurs/ grupa kursów Ogólnouczelniany – O

<sup>5</sup>Kurs/ grupa kursów Praktyczny – P. W grupie kursów w nawiasie wpisać liczbę punktów ECTS dla kursów o charakterze praktycznym

 $6KO - k$ ształcenia ogólnego, PD – podstawowy, K – kierunkowy, S – specjalnościowy

 $7W - w$ ybieralny, Ob – obowiązkowy

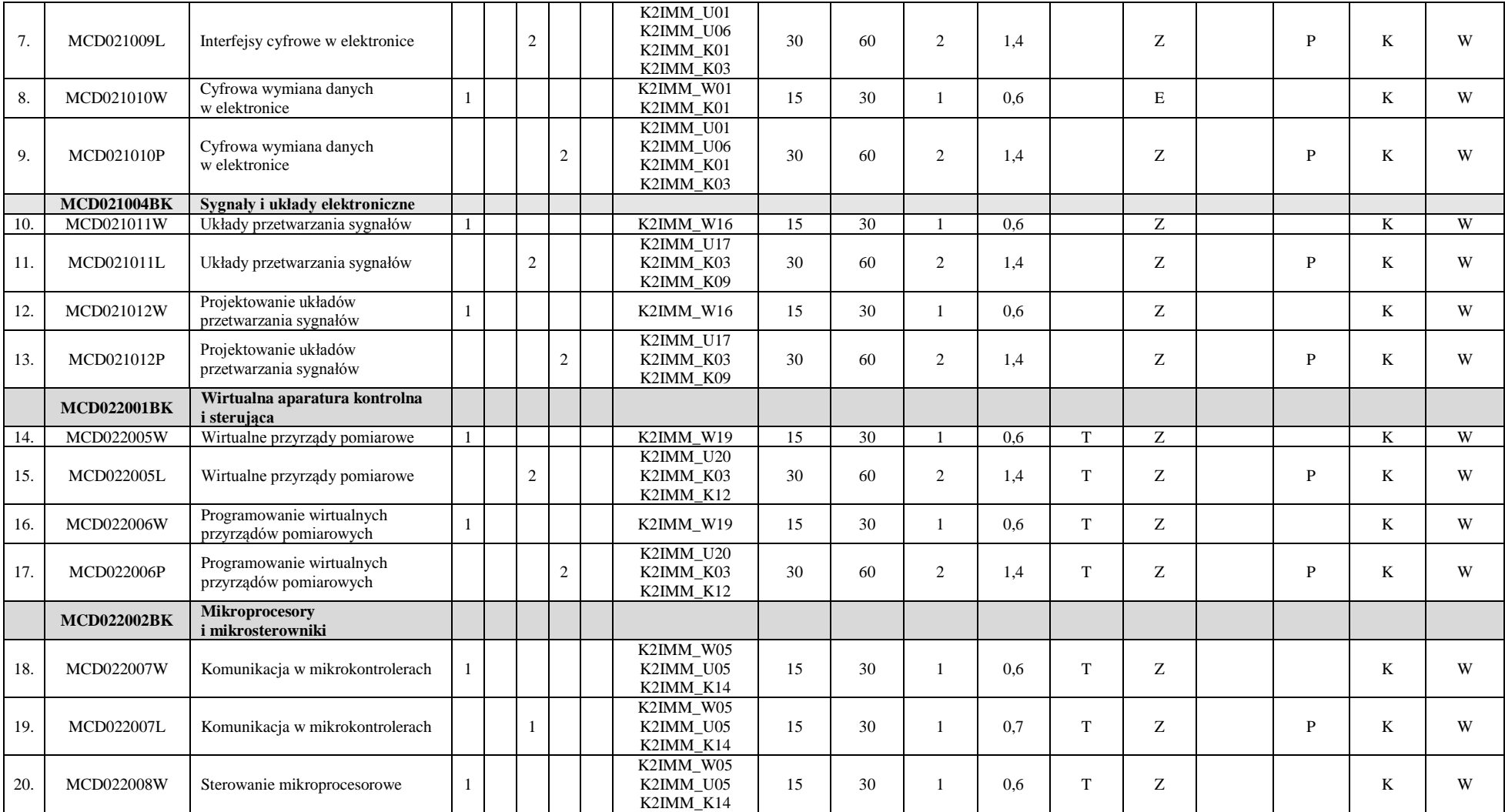

<sup>1</sup>BK – liczba punktów ECTS przypisanych godzinom zajęć wymagających bezpośredniego kontaktu nauczycieli i studentów  $2$ Tradycyjna – T, zdalna – Z

<sup>3</sup>Egzamin – E, zaliczenie na ocenę – Z. W grupie kursów po literze E lub Z w nawiasie wpisać formę kursu końcowego (w, c, l, s, p)

<sup>4</sup>Kurs/ grupa kursów Ogólnouczelniany – O

<sup>5</sup>Kurs/ grupa kursów Praktyczny – P. W grupie kursów w nawiasie wpisać liczbę punktów ECTS dla kursów o charakterze praktycznym

<sup>6</sup>KO - kształcenia ogólnego, PD – podstawowy, K – kierunkowy, S – specjalnościowy

<sup>7</sup>W - wybieralny, Ob – obowiązkowy

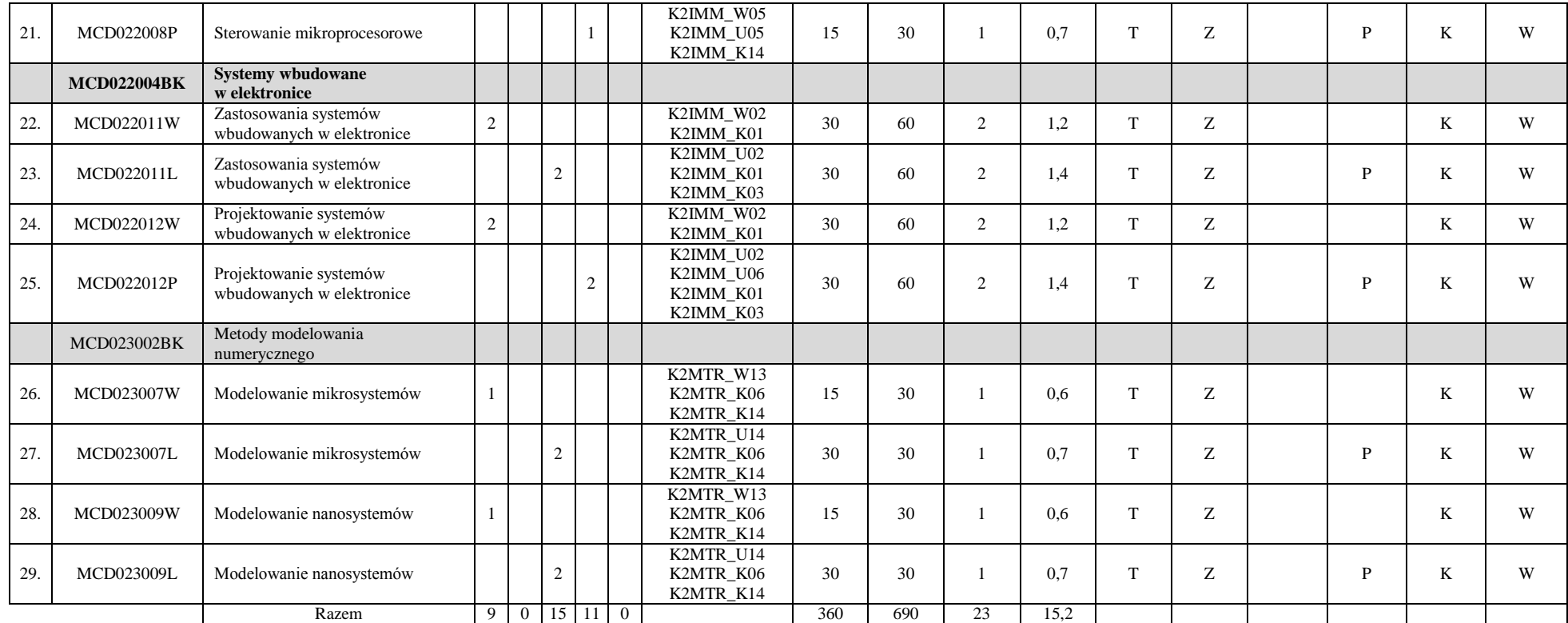

#### **Razem dla bloków kierunkowych :**

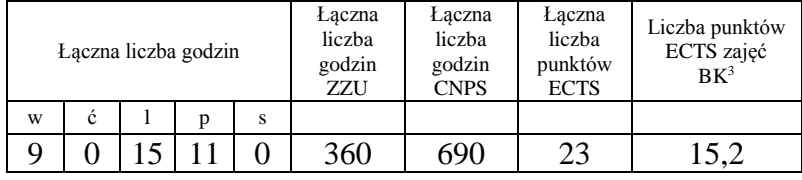

<sup>1</sup>BK – liczba punktów ECTS przypisanych godzinom zajęć wymagających bezpośredniego kontaktu nauczycieli i studentów  $2$ Tradycyjna – T, zdalna – Z

<sup>3</sup>Egzamin – E, zaliczenie na ocenę – Z. W grupie kursów po literze E lub Z w nawiasie wpisać formę kursu końcowego (w, c, l, s, p) <sup>4</sup>Kurs/ grupa kursów Ogólnouczelniany – O

<sup>5</sup>Kurs/ grupa kursów Praktyczny – P. W grupie kursów w nawiasie wpisać liczbę punktów ECTS dla kursów o charakterze praktycznym

<sup>6</sup>KO - kształcenia ogólnego, PD – podstawowy, K – kierunkowy, S – specjalnościowy

<sup>7</sup>W - wybieralny, Ob – obowiązkowy

#### **4.2.3.2. Blok** *Praca dyplomowa* (**20** pkt ECTS)

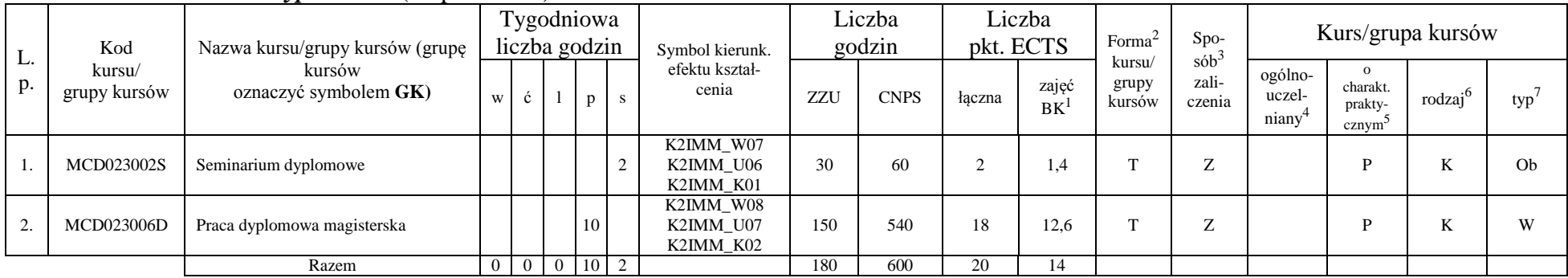

#### **Razem dla bloku praca dyplomowa:**

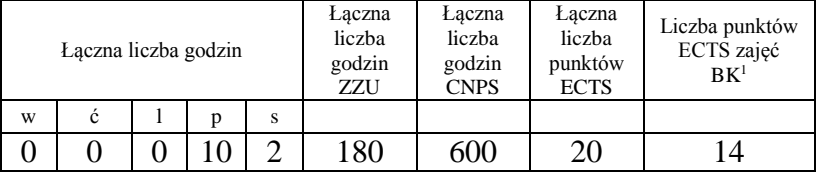

<sup>1</sup>BK – liczba punktów ECTS przypisanych godzinom zajęć wymagających bezpośredniego kontaktu nauczycieli i studentów  $2$ Tradycyjna – T, zdalna – Z

<sup>3</sup>Egzamin – E, zaliczenie na ocenę – Z. W grupie kursów po literze E lub Z w nawiasie wpisać formę kursu końcowego (w, c, l, s, p) <sup>4</sup>Kurs/ grupa kursów Ogólnouczelniany – O

<sup>5</sup>Kurs/ grupa kursów Praktyczny – P. W grupie kursów w nawiasie wpisać liczbę punktów ECTS dla kursów o charakterze praktycznym

<sup>6</sup>KO - kształcenia ogólnego, PD – podstawowy, K – kierunkowy, S – specjalnościowy

#### **4.2.4 Lista bloków specjalnościowych**

**4.2.4.1 Blok** *Przedmioty specjalnościowe (0 pkt ECTS):*

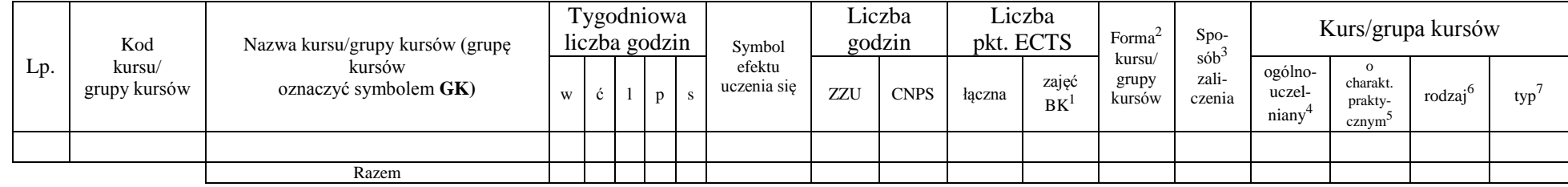

#### **Razem dla bloków specjalnościowych:**

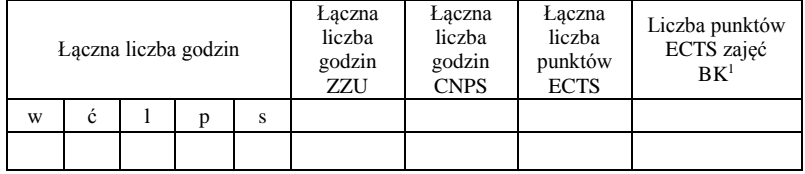

<sup>1</sup>BK – liczba punktów ECTS przypisanych godzinom zajęć wymagających bezpośredniego kontaktu nauczycieli i studentów  $2$ Tradycyjna – T, zdalna – Z <sup>3</sup>Egzamin – E, zaliczenie na ocenę – Z. W grupie kursów po literze E lub Z w nawiasie wpisać formę kursu końcowego (w, c, l, s, p)

<sup>4</sup>Kurs/ grupa kursów Ogólnouczelniany – O

<sup>5</sup>Kurs/ grupa kursów Praktyczny – P. W grupie kursów w nawiasie wpisać liczbę punktów ECTS dla kursów o charakterze praktycznym

 $6KO - k$ ształcenia ogólnego, PD – podstawowy, K – kierunkowy, S – specjalnościowy

#### **4.3 Blok praktyk**

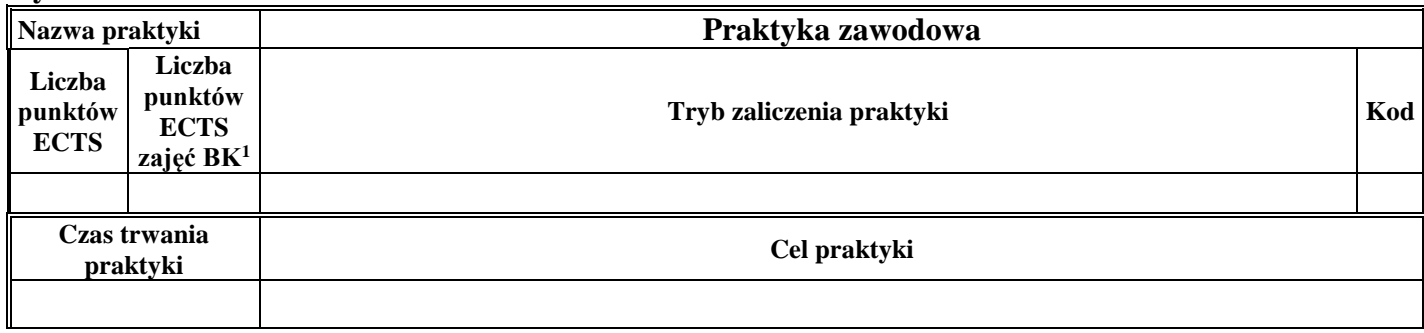

#### **4.4 Blok** "praca dyplomowa"

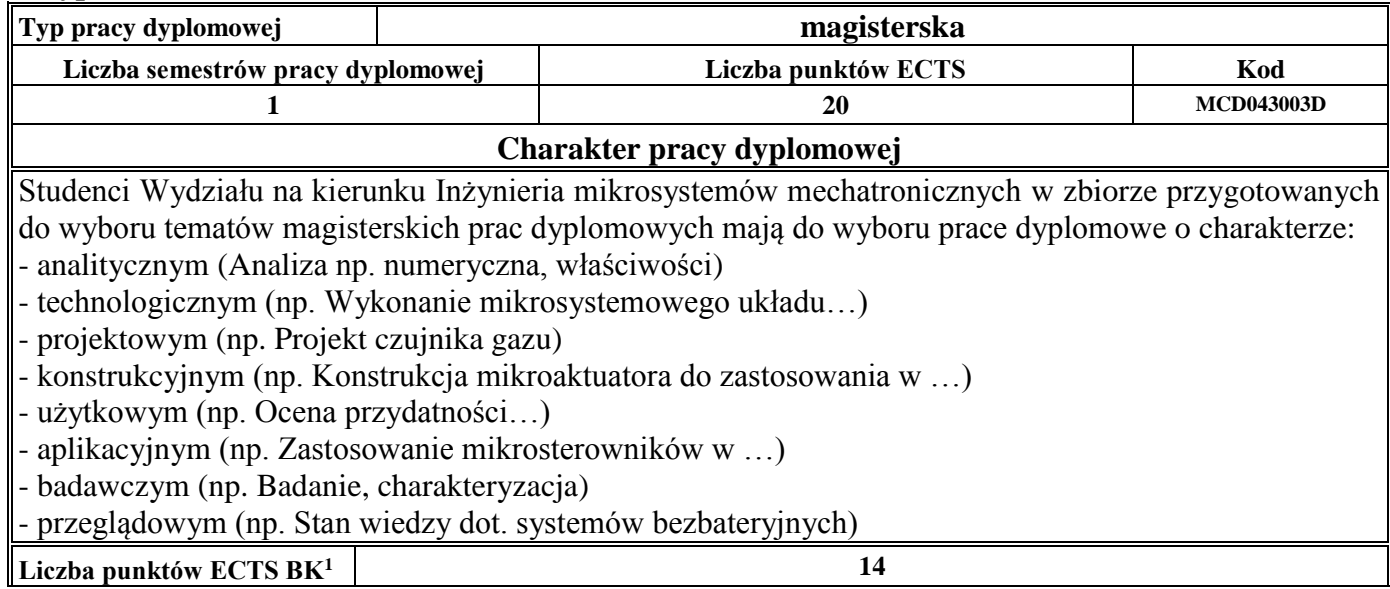

<sup>1</sup>BK – liczba punktów ECTS przypisanych godzinom zajęć wymagających bezpośredniego kontaktu nauczycieli i studentów  $2Tradycyina - T$ , zdalna – Z

<sup>3</sup>Egzamin – E, zaliczenie na ocenę – Z. W grupie kursów po literze E lub Z w nawiasie wpisać formę kursu końcowego (w, c, l, s, p) <sup>4</sup>Kurs/ grupa kursów Ogólnouczelniany – O

<sup>5</sup>Kurs/ grupa kursów Praktyczny – P. W grupie kursów w nawiasie wpisać liczbę punktów ECTS dla kursów o charakterze praktycznym

<sup>6</sup>KO - kształcenia ogólnego, PD – podstawowy, K – kierunkowy, S – specjalnościowy

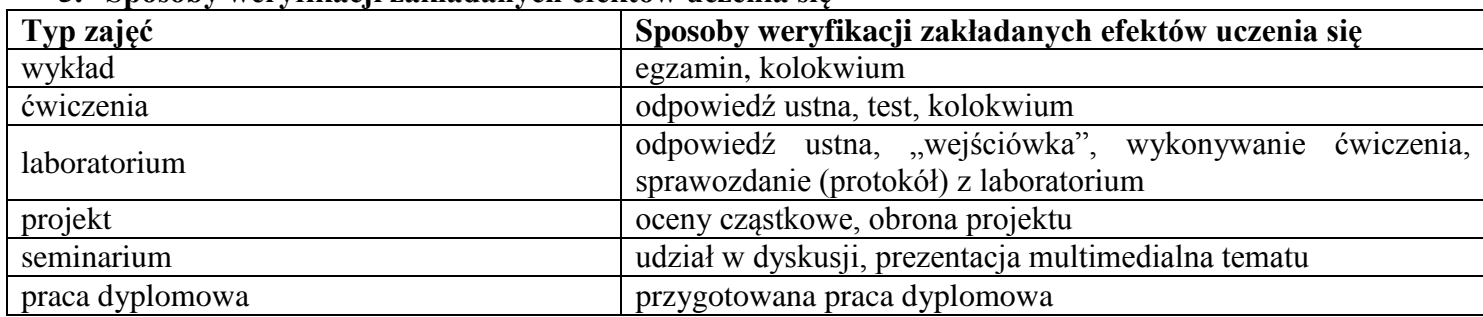

#### **5. Sposoby weryfikacji zakładanych efektów uczenia się**

#### **6. Zakres egzaminu dyplomowego**

Zakres egzaminu dyplomowego obejmuje treści kształcenia przekazywane w ramach studiów. Lista obowiązujących zagadnień dyplomowych w danym roku akademickim jest corocznie aktualizowana (w konsultacji z nauczycielami akademickimi prowadzącymi poszczególne kursy oraz zatwierdzane przez Komisję Programową) i publikowana na stronie internetowej Wydziału.

#### **7. Wymagania dotyczące terminu zaliczenia określonych kursów/grup kursów lub wszystkich kursów w poszczególnych blokach**

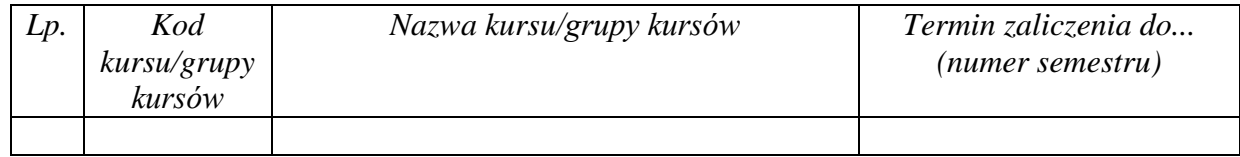

<sup>1</sup>BK – liczba punktów ECTS przypisanych godzinom zajęć wymagających bezpośredniego kontaktu nauczycieli i studentów  $2$ Tradycyjna – T, zdalna – Z

 $3Ezz$ amin – E, zaliczenie na ocene – Z. W grupie kursów po literze E lub Z w nawiasie wpisać forme kursu końcowego (w, c, l, s, p)

<sup>4</sup>Kurs/ grupa kursów Ogólnouczelniany – O

<sup>5</sup>Kurs/ grupa kursów Praktyczny – P. W grupie kursów w nawiasie wpisać liczbę punktów ECTS dla kursów o charakterze praktycznym

 $6<sup>6</sup>KO - ksztaleenia ogólnego, PD – podstawowy, K – kierunkowy, S – specjalnościowy$ 

#### **8. Plan studiów (załącznik nr 3)**

Zaopiniowane przez właściwy organ uchwałodawczy samorządu studenckiego:

PRZEWODNICZĄCY WYDZIAŁOWEJ RADY SAMORZĄDU STUDENCKIEGO

Porchiants

8.05.2019 r. Data

Wojciech Porębiński Imię, nazwisko i podpis przedstawiciela studentów

DZIEKAN WYDZIAŁU

8.05.2019 r. Data

dr hab. inż. Rafał Walczak, prof. uczelni Podpis Dziekana

BK – liczba punktów ECTS przypisanych godzinom zajęć wymagających bezpośredniego kontaktu nauczycieli i studentów Tradycyjna – T, zdalna – Z  $3Egzamin - E$ , zaliczenie na ocenę – Z. W grupie kursów po literze E lub Z w nawiasie wpisać formę kursu końcowego (w, c, l, s, p) Kurs/ grupa kursów Ogólnouczelniany – O Kurs/ grupa kursów Praktyczny – P. W grupie kursów w nawiasie wpisać liczbę punktów ECTS dla kursów o charakterze praktycznym

 $6\text{KO}$  - kształcenia ogólnego, PD – podstawowy, K – kierunkowy, S – specjalnościowy

### **PLAN STUDIÓW**

**WYDZIAŁ**: Elektroniki Mikrosystemów i Fotoniki

**KIERUNEK STUDIÓW:** Inżynieria mikrosystemów mechatronicznych

**POZIOM KSZTAŁCENIA:** studia drugiego stopnia

**FORMA STUDIÓW**: stacjonarna

**PROFIL:** ogólnoakademicki

**SPECJALNOŚĆ**:

**JĘZYK PROWADZENIA STUDIÓW:** polski

Uchwała Senatu PWr nr 753/32/2016-2020 z dnia 16 maja 2019 r.

Obowiązuje od 1.10.2019 r.

### **Struktura planu studiów w układzie godzinowo-punktowym**

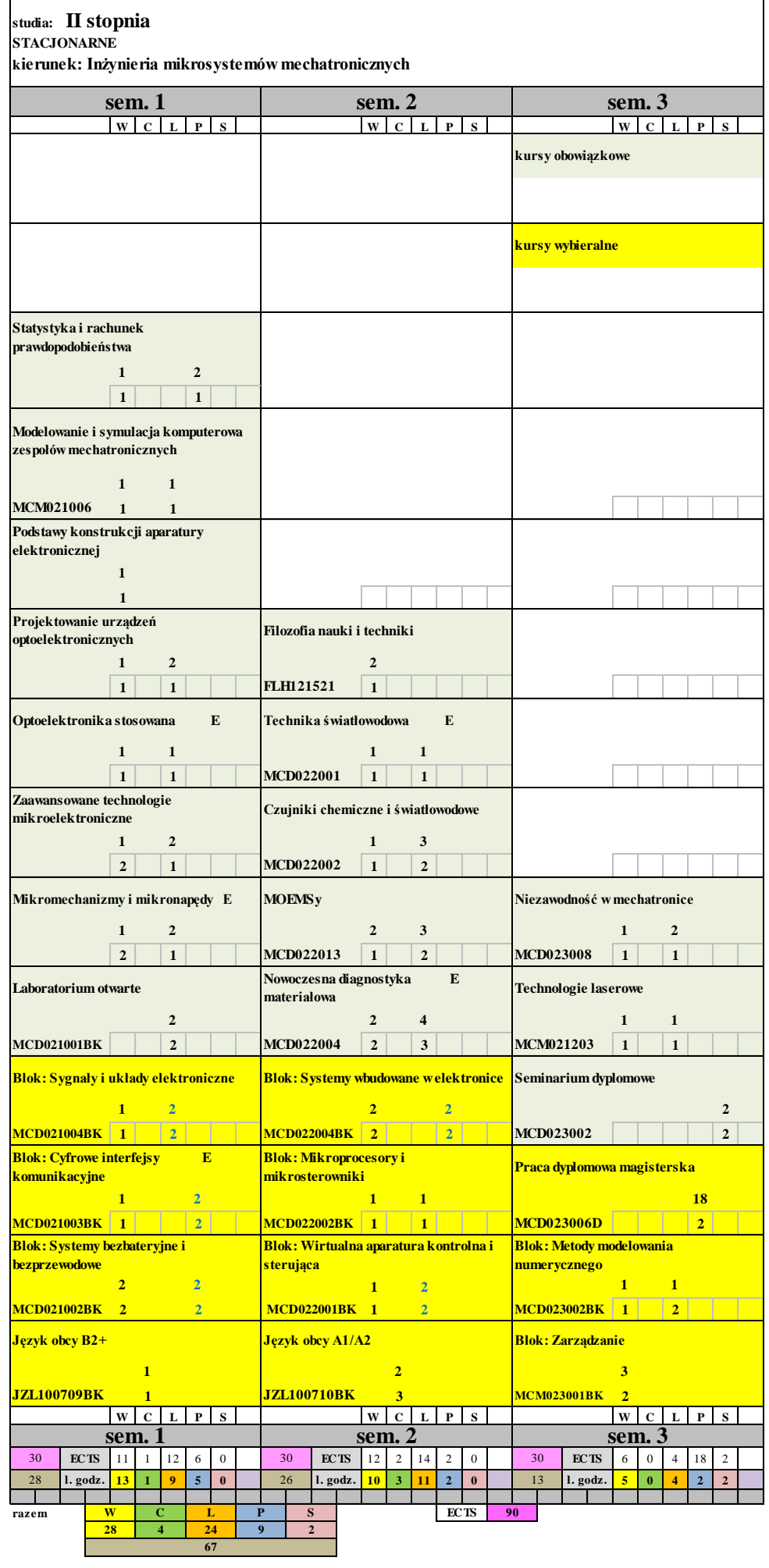

#### **Zestaw kursów / grup kursów obowiązkowych i wybieralnych w układzie semestralnym**

#### **Kursy/grupy kursów obowiązkowe liczba punktów ECTS 17** L. p. Kod kursu/ grupy kursów Nazwa kursu/grupy kursów (grupę kursów oznaczyć symbolem **GK)** Tygodniowa liczba godzin Symbol efektu .<br>uczenia się Liczba godzin Liczba pkt.  $ECTS$  Forma<sup>2</sup> kursu/ grupy kursów Spo- $\sin^3$ zaliczenia Kurs/grupa kursów w ć l p s ZZU CNPS łączna zajęć  $BK<sup>1</sup>$ ogólnouczelniany<sup>4</sup> o charakt. prakty $cznvm<sup>5</sup>$ rodzaj<sup>6</sup> typ<sup>7</sup> 1. MAT001454W Statystyka i rachunek prawdopodobieństwa <sup>1</sup> K2IMM\_W25<br>K2IMM\_K15 K2IMM\_K15 15 30 1 0,6 T Z O PD 0b 2. MAT001454L Statystyka i rachunek prawdopodobieństwa 1 | | | | | 1 K2IMM\_U27<br>K2IMM\_K15 K2IMM\_C2', 15 60 2 1,4 T Z O P PD Ob 3. MCD021001W Mikromechanizmy i mikronapedy 2 K2IMM\_W10 30 30 1 0.6 T E K Ob 4. MCD021001L Mikromechanizmy i mikronapędy 1 K<sub>2</sub>IMM W<sub>10</sub> K2IMM\_U09 K2IMM\_U10 K2IMM\_K03 15 60 2 1,4 T Z P K Ob 5. MCD021002W Zaawansowane technologie zaawansowane technologie<br>mikroelektroniczne K2IMM\_W17<br>K2IMM\_K10  $K2IMM_K10$  30 30 1 0,6 T Z K X 6 6. MCD021002L Zaawansowane technologie mikroelektroniczne <sup>1</sup> K2IMM\_U18 K2IMM\_C10 15 60 2 1,4 T Z P K Ob 7. | MCD021003W | Optoelektronika stosowana | 1 | | | | | | K2IMM\_W09 | 15 | 30 | 1 | 0,6 | T | E | | | | | K | Ob 8. MCD041003L | Optoelektronika stosowana K2IMM\_U08<br>K2IMM\_K05 K2IMM\_COO 15 30 1 0,7 T Z P K Ob 9. MCD021004W Projektowanie urządzeń optoelektronicznych | 1 | | | | K2IMM\_W18 | 15 | 30 | 1 | 0,6 | T | Z | | | | | K | Ob 10. MCD021004P Projektowanie urządzeń Projektowanie urządzeń<br>optoelektronicznych a miejsch z przez przez przez przez przez przez przez przez przez przez przez przez przez p K2IMM\_U19 K2IMM\_OT2 15 60 2 1,4 T Z P K Ob 11. MCD021005W Podstawy konstrukcji aparatury Podstawy konstrukcji aparatury and 1 K2IMM\_W04 K2IMM\_K10 K2IMM\_K14 15 30 1 0,6 T Z | K Ob 12. MCM021006W Modelowanie i symulacja komputerowa zespołów mechatronicznych 1 K2IMM\_W23<br>K2IMM\_W24  $K2IMM_W^2$  15 30 1 0,6 T Z K X 6 13. MCM021006L Modelowanie i symulacja komputerowa zespołów mechatronicznych 1 K2IMM\_U23 K2IMM\_U24 K2IMM\_U25 15 | 30 | 1 | 0,7 | T | Z | P | K | Ob Razem 9 0 5 1 0 225 510 17 11,2

# **Semestr 1**

<sup>1</sup>BK –liczba punktów ECTS przypisanych godzinom zajęć wymagających bezpośredniego kontaktu nauczycieli i studentów  $2$ Tradycyjna – T, zdalna – Z

3

<sup>3</sup>Egzamin – E, zaliczenie na ocene – Z. W grupie kursów po literze E lub Z wpisać w nawiasie forme kursu końcowego (w, c, l, s, p)

<sup>4</sup>Kurs/ grupa kursów Ogólnouczelniany – O

<sup>5</sup>Kurs/ grupa kursów Praktyczny – P. W grupie kursów w nawiasie wpisać liczbę punktów ECTS dla kursów o charakterze praktycznym

 $6$  KO - kształcenia ogólnego, PD – podstawowy, K – kierunkowy, S – specialnościowy

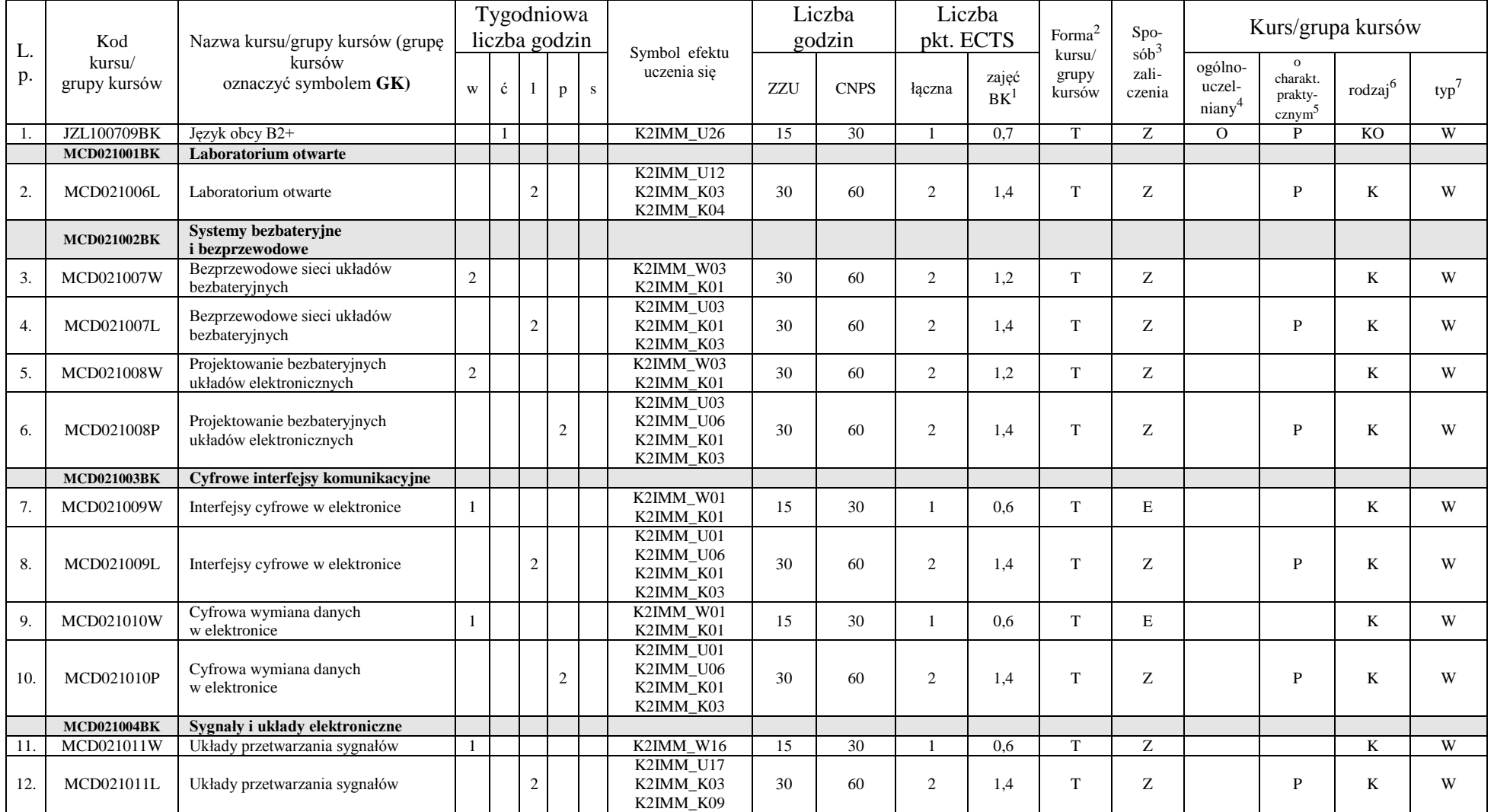

#### **Kursy/grupy kursów wybieralne (195 godzin w semestrze, 13 punktów ECTS)**

<sup>1</sup>BK –liczba punktów ECTS przypisanych godzinom zajęć wymagających bezpośredniego kontaktu nauczycieli i studentów  ${}^{2}$ Tradycyjna – T, zdalna – Z

4

<sup>3</sup>Egzamin – E, zaliczenie na ocenę – Z. W grupie kursów po literze E lub Z wpisać w nawiasie formę kursu końcowego (w, c, l, s, p)

 $4$ Kurs/ grupa kursów Ogólnouczelniany – O

<sup>5</sup>Kurs/ grupa kursów Praktyczny – P. W grupie kursów w nawiasie wpisać liczbę punktów ECTS dla kursów o charakterze praktycznym

<sup>6</sup> KO - kształcenia ogólnego, PD – podstawowy, K – kierunkowy, S – specjalnościowy

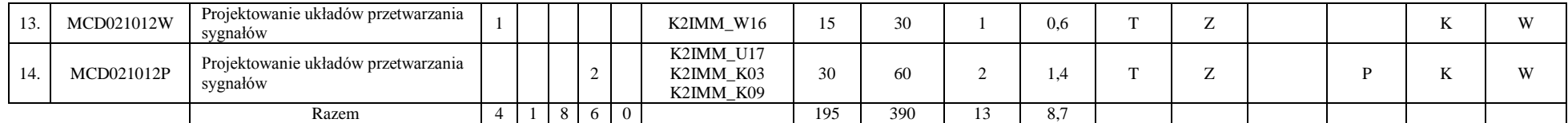

#### **Razem w semestrze**

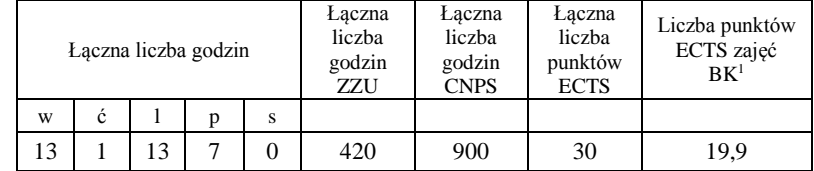

BK –liczba punktów ECTS przypisanych godzinom zajęć wymagających bezpośredniego kontaktu nauczycieli i studentów  ${}^{2}$ Tradycyjna – T, zdalna – Z Egzamin – E, zaliczenie na ocenę – Z. W grupie kursów po literze E lub Z wpisać w nawiasie formę kursu końcowego (w, c, l, s, p) Kurs/ grupa kursów Ogólnouczelniany – O <sup>5</sup>Kurs/ grupa kursów Praktyczny – P. W grupie kursów w nawiasie wpisać liczbę punktów ECTS dla kursów o charakterze praktycznym KO - kształcenia ogólnego, PD – podstawowy, K – kierunkowy, S – specjalnościowy

### **Semestr 2**

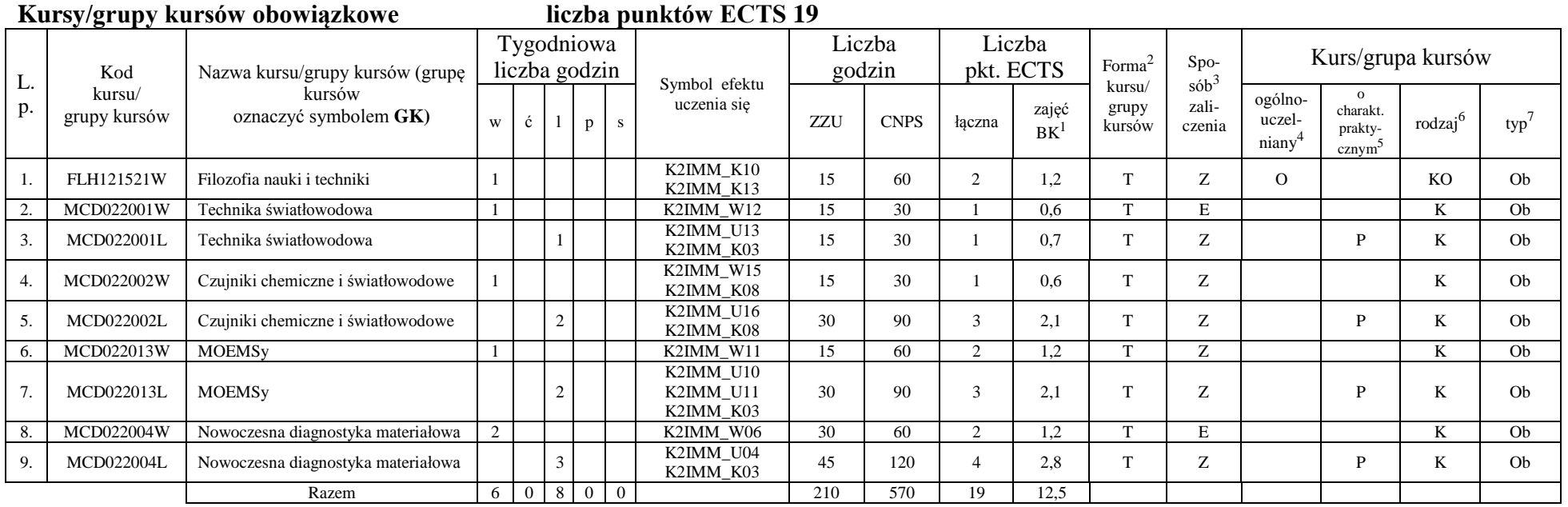

#### **Kursy/grupy kursów wybieralne (180 godzin w semestrze, 11 punktów ECTS)**

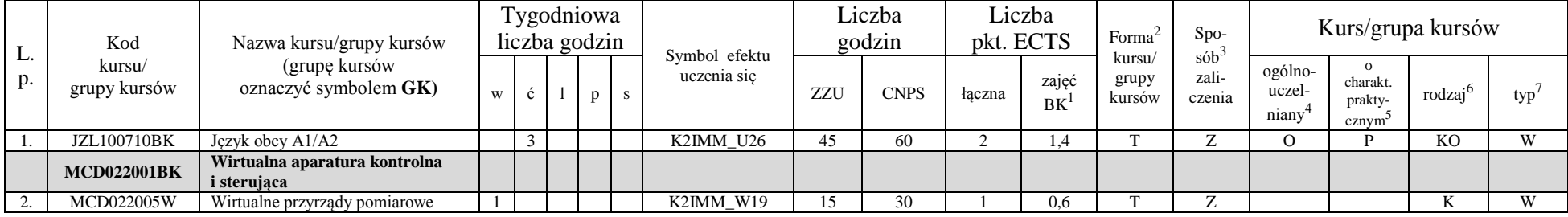

<sup>1</sup>BK –liczba punktów ECTS przypisanych godzinom zajęć wymagających bezpośredniego kontaktu nauczycieli i studentów

 $2$ Tradycyjna – T, zdalna – Z

<sup>3</sup>Egzamin – E, zaliczenie na ocenę – Z. W grupie kursów po literze E lub Z wpisać w nawiasie formę kursu końcowego (w, c, l, s, p)

 $4$ Kurs/ grupa kursów Ogólnouczelniany – O

<sup>5</sup>Kurs/ grupa kursów Praktyczny – P. W grupie kursów w nawiasie wpisać liczbę punktów ECTS dla kursów o charakterze praktycznym

<sup>6</sup> KO - kształcenia ogólnego, PD – podstawowy, K – kierunkowy, S – specjalnościowy

 $7 W - w$ ybieralny, Ob – obowiązkowy

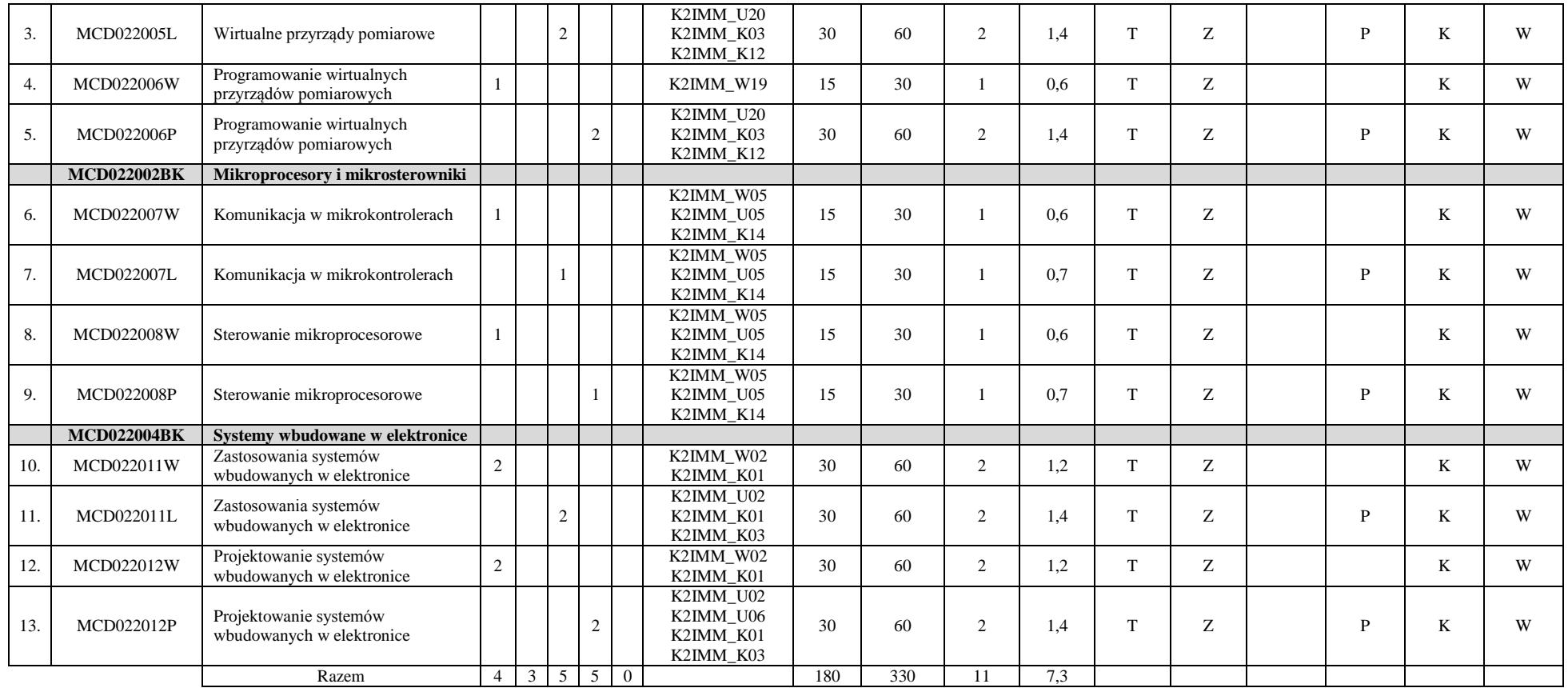

#### **Razem w semestrze:**

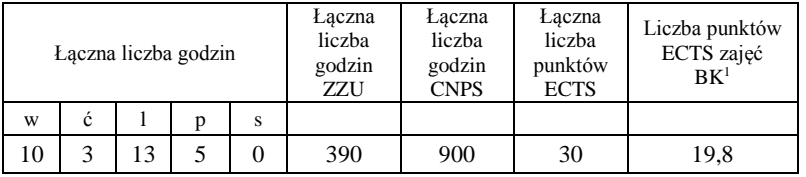

<sup>1</sup>BK –liczba punktów ECTS przypisanych godzinom zajęć wymagających bezpośredniego kontaktu nauczycieli i studentów  $2$ Tradycyjna – T, zdalna – Z

<sup>3</sup>Egzamin – E, zaliczenie na ocenę – Z. W grupie kursów po literze E lub Z wpisać w nawiasie formę kursu końcowego (w, c, l, s, p) <sup>4</sup>Kurs/ grupa kursów Ogólnouczelniany – O

<sup>5</sup>Kurs/ grupa kursów Praktyczny – P. W grupie kursów w nawiasie wpisać liczbę punktów ECTS dla kursów o charakterze praktycznym

<sup>6</sup> KO - kształcenia ogólnego, PD – podstawowy, K – kierunkowy, S – specjalnościowy

 $7 W - w$ ybieralny, Ob – obowiązkowy

### **Semestr 3**

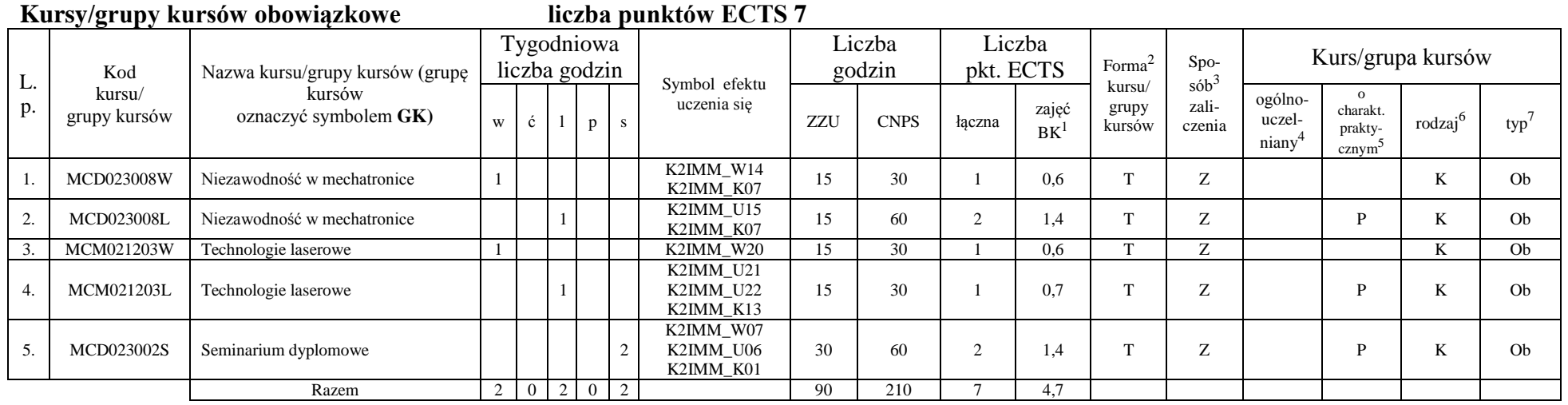

#### **Kursy/grupy kursów wybieralne (225 godzin w semestrze, 23 punktów ECTS)**

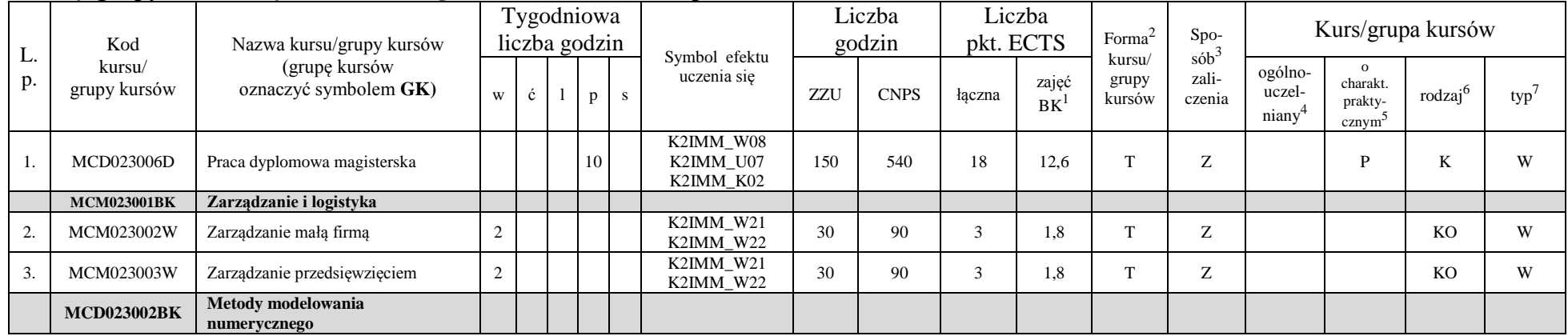

<sup>1</sup>BK –liczba punktów ECTS przypisanych godzinom zajęć wymagających bezpośredniego kontaktu nauczycieli i studentów

8

 $2$ Tradycyjna – T, zdalna – Z

<sup>3</sup>Egzamin – E, zaliczenie na ocenę – Z. W grupie kursów po literze E lub Z wpisać w nawiasie formę kursu końcowego (w, c, l, s, p)

<sup>4</sup>Kurs/ grupa kursów Ogólnouczelniany – O

<sup>5</sup>Kurs/ grupa kursów Praktyczny – P. W grupie kursów w nawiasie wpisać liczbę punktów ECTS dla kursów o charakterze praktycznym

<sup>6</sup> KO - kształcenia ogólnego, PD – podstawowy, K – kierunkowy, S – specjalnościowy

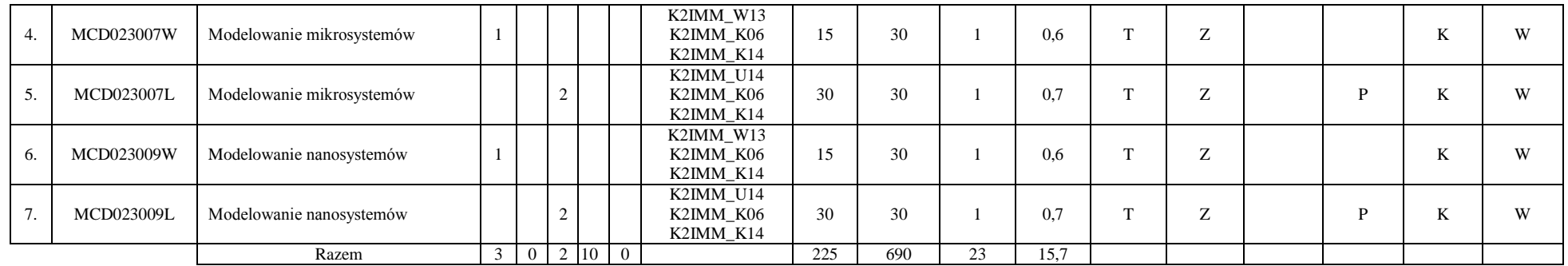

#### **Razem w semestrze:**

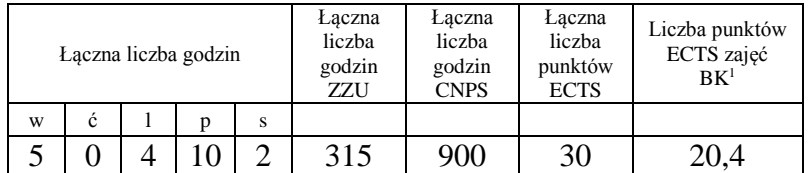

<sup>1</sup>BK –liczba punktów ECTS przypisanych godzinom zajęć wymagających bezpośredniego kontaktu nauczycieli i studentów

 ${}^{2}$ Tradycyjna – T, zdalna – Z

<sup>3</sup>Egzamin – E, zaliczenie na ocenę – Z. W grupie kursów po literze E lub Z wpisać w nawiasie formę kursu końcowego (w, c, l, s, p) <sup>4</sup>Kurs/ grupa kursów Ogólnouczelniany – O

<sup>5</sup>Kurs/ grupa kursów Praktyczny – P. W grupie kursów w nawiasie wpisać liczbę punktów ECTS dla kursów o charakterze praktycznym

<sup>6</sup> KO - kształcenia ogólnego, PD – podstawowy, K – kierunkowy, S – specjalnościowy

#### **2. Zestaw egzaminów w układzie semestralnym**

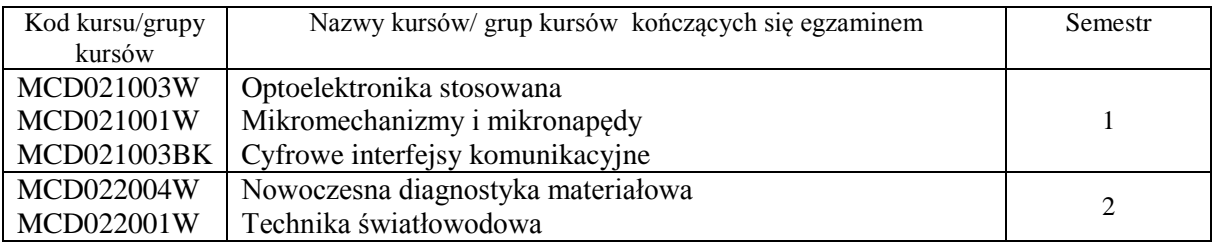

#### **3. Liczby dopuszczalnego deficytu punktów ECTS po poszczególnych semestrach**

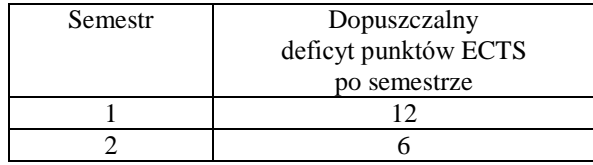

Opinia właściwego organu Samorządu Studenckiego PRZEWODNICZĄCY WYDZIAŁOWEJ RADY

SAMORZĄDU STUDENCKIEGO

8.05.2019 r. Data Wojciech Porębiński Imię, nazwisko i podpis przedstawiciela studentów

DZIEKAN WYDZIAŁU

8.05.2019 r. Data

dr hab. inż. Rafał Walczak, prof. uczelni Podpis Dziekana

<sup>1</sup>BK –liczba punktów ECTS przypisanych godzinom zajęć wymagających bezpośredniego kontaktu nauczycieli i studentów

 $2$ Tradycyjna – T, zdalna – Z

 ${}^{3}$ Egzamin – E, zaliczenie na ocenę – Z. W grupie kursów po literze E lub Z wpisać w nawiasie formę kursu końcowego (w, c, l, s, p)

<sup>4</sup>Kurs/ grupa kursów Ogólnouczelniany – O

<sup>5</sup>Kurs/ grupa kursów Praktyczny – P. W grupie kursów w nawiasie wpisać liczbę punktów ECTS dla kursów o charakterze praktycznym

 $6$  KO - kształcenia ogólnego, PD – podstawowy, K – kierunkowy, S – specjalnościowy

 $7 W - wvbieralny, Ob - obowiazkowy$